# **CEN**

# CWA 16926-19

# WORKSHOP

December 2022

# **AGREEMENT**

ICS 35.240.15; 35.200; 35.240.40

# **English version**

# Extensions for Financial Services (XFS) interface specification Release 3.50 - Part 19: Biometrics Device Class Interface Proposal - Programmer's Reference

This CEN Workshop Agreement has been drafted and approved by a Workshop of representatives of interested parties, the constitution of which is indicated in the foreword of this Workshop Agreement.

The formal process followed by the Workshop in the development of this Workshop Agreement has been endorsed by the National Members of CEN but neither the National Members of CEN nor the CEN-CENELEC Management Centre can be held accountable for the technical content of this CEN Workshop Agreement or possible conflicts with standards or legislation.

This CEN Workshop Agreement can in no way be held as being an official standard developed by CEN and its Members.

This CEN Workshop Agreement is publicly available as a reference document from the CEN Members National Standard Bodies.

CEN members are the national standards bodies of Austria, Belgium, Bulgaria, Croatia, Cyprus, Czech Republic, Denmark, Estonia, Finland, France, Germany, Greece, Hungary, Iceland, Ireland, Italy, Latvia, Lithuania, Luxembourg, Malta, Netherlands, Norway, Poland, Portugal, Republic of North Macedonia, Romania, Serbia, Slovakia, Slovenia, Spain, Sweden, Switzerland, Türkiye and United Kingdom.

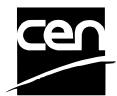

EUROPEAN COMMITTEE FOR STANDARDIZATION COMITÉ EUROPÉEN DE NORMALISATION EUROPÄISCHES KOMITEE FÜR NORMUNG

CEN-CENELEC Management Centre: Rue de la Science 23, B-1040 Brussels

# **Table of Contents**

| Ει | European Foreword4 |                                   |      |
|----|--------------------|-----------------------------------|------|
| 1. |                    | Introduction                      | 7    |
|    | 1.1                | Background to Release 3.50        | 7    |
|    | 1.2                | XFS Service-Specific Programming  | 7    |
| 2. |                    | Biometric Devices                 | 9    |
|    | 2.1                | Enrollment                        | 9    |
|    | 2.2                | Biometric Matching                | 9    |
|    | 2.3                | Biometric Device Types            | 10   |
|    | 2.4                | Biometric Data Security           | 10   |
| 3. |                    | References                        | . 11 |
| 4. |                    | Info Commands                     | . 12 |
|    | 4.1                | WFS_INF_BIO_STATUS                | 12   |
|    | 4.2                |                                   |      |
|    | 4.3                | WFS_INF_BIO_STORAGE_INFO          | 20   |
|    | 4.4                | WFS_INF_BIO_KEY_INFO              | 21   |
| 5. |                    | Execute Commands                  | . 22 |
|    | 5.1                | WFS_CMD_BIO_READ                  |      |
|    | 5.2                |                                   |      |
|    | 5.3                | WFS_CMD_BIO_MATCH                 | 26   |
|    | 5.4                |                                   |      |
|    | 5.5                | WFS_CMD_BIO_CLEAR                 | 30   |
|    | 5.6                | WFS_CMD_BIO_RESET                 | 31   |
|    | 5.7                | WFS_CMD_BIO_SET_DATA_PERSISTENCE  | 32   |
|    | 5.8                | WFS_CMD_BIO_SET_GUIDANCE_LIGHT    | 33   |
|    | 5.9                | WFS_CMD_BIO_POWER_SAVE_CONTROL    | 35   |
|    | 5.1                | 0 WFS_CMD_BIO_SYNCHRONIZE_COMMAND | 36   |
| 6. |                    | Events                            | . 37 |
|    | 6.1                | WFS_EXEE_BIO_PRESENTSUBJECT       | 37   |
|    | 6.2                |                                   |      |
|    | 6.3                | WFS_EXEE_BIO_REMOVESUBJECT        | 39   |
|    | 6.4                | WFS_SRVE_BIO_SUBJECTREMOVED       | 40   |
|    | 6.5                | WFS_SRVE_BIO_DATACLEARED          | 41   |
|    | 6.6                | WFS_EXEE_BIO_ORIENTATION          | 42   |
|    | 6.7                | WFS_SRVE_BIO_DEVICEPOSITION       | 43   |
|    | 6.8                |                                   |      |

| 7.  | Biometric Device Command Flows – Application Guidelines | 45 |
|-----|---------------------------------------------------------|----|
| 7.1 | Biometric Enrollment Command Flow                       | 45 |
| 7.2 | Biometric Match Command Flow – Separate Scan and Match  | 46 |
| 7.3 | Biometric Match Command Flow – Combined Scan and Match  | 47 |
| 7.4 | Biometric Scan-Only Command Flow                        | 48 |
| 8.  | C - Header file                                         | 49 |

# **European Foreword**

This CEN Workshop Agreement has been developed in accordance with the CEN-CENELEC Guide 29 "CEN/CENELEC Workshop Agreements – The way to rapid consensus" and with the relevant provisions of CEN/CENELEC Internal Regulations – Part 2. It was approved by a Workshop of representatives of interested parties on 2022-11-08, the constitution of which was supported by CEN following several public calls for participation, the first of which was made on 1998-06-24. However, this CEN Workshop Agreement does not necessarily include all relevant stakeholders.

The final text of this CEN Workshop Agreement was provided to CEN for publication on 2022-11-18.

The following organizations and individuals developed and approved this CEN Workshop Agreement:

- AURIGA SPA
- CIMA SPA
- DIEBOLD NIXDORF SYSTEMS GMBH
- FIS BANKING SOLUTIONS UK LTD (OTS)
- FUJITSU TECHNOLOGY SOLUTIONS
- GLORY LTD
- GRG BANKING EQUIPMENT HK CO LTD
- HITACHI CHANNEL SOLUTIONS CORP
- HYOSUNG TNS INC
- JIANGSU GUOGUANG ELECTRONIC INFORMATION TECHNOLOGY
- KAL
- KEBA HANDOVER AUTOMATION GMBH
- NCR FSG
- NEXUS SOFTWARE
- OBERTHUR CASH PROTECTION
- OKI ELECTRIC INDUSTRY SHENZHEN
- SALZBURGER BANKEN SOFTWARE
- SECURE INNOVATION
- SIGMA SPA

It is possible that some elements of this CEN/CWA may be subject to patent rights. The CEN-CENELEC policy on patent rights is set out in CEN-CENELEC Guide 8 "Guidelines for Implementation of the Common IPR Policy on Patents (and other statutory intellectual property rights based on inventions)". CEN shall not be held responsible for identifying any or all such patent rights.

The Workshop participants have made every effort to ensure the reliability and accuracy of the technical and non-technical content of CWA 16926-19, but this does not guarantee, either explicitly or implicitly, its correctness. Users of CWA 16926-19 should be aware that neither the Workshop participants, nor CEN can be held liable for damages or losses of any kind whatsoever which may arise from its application. Users of CWA 16926-19 do so on their own responsibility and at their own risk.

The CWA is published as a multi-part document, consisting of:

- Part 1: Application Programming Interface (API) Service Provider Interface (SPI) Programmer's Reference
- Part 2: Service Classes Definition Programmer's Reference
- Part 3: Printer and Scanning Device Class Interface Programmer's Reference
- Part 4: Identification Card Device Class Interface Programmer's Reference

- Part 5: Cash Dispenser Device Class Interface Programmer's Reference
- Part 6: PIN Keypad Device Class Interface Programmer's Reference
- Part 7: Check Reader/Scanner Device Class Interface Programmer's Reference
- Part 8: Depository Device Class Interface Programmer's Reference
- Part 9: Text Terminal Unit Device Class Interface Programmer's Reference
- Part 10: Sensors and Indicators Unit Device Class Interface Programmer's Reference
- Part 11: Vendor Dependent Mode Device Class Interface Programmer's Reference
- Part 12: Camera Device Class Interface Programmer's Reference
- Part 13: Alarm Device Class Interface Programmer's Reference
- Part 14: Card Embossing Unit Device Class Interface Programmer's Reference
- Part 15: Cash-In Module Device Class Interface Programmer's Reference
- Part 16: Card Dispenser Device Class Interface Programmer's Reference
- Part 17: Barcode Reader Device Class Interface Programmer's Reference
- Part 18: Item Processing Module Device Class Interface Programmer's Reference
- Part 19: Biometrics Device Class Interface Programmer's Reference
- Parts 20 28: Reserved for future use.
- Parts 29 through 47 constitute an optional addendum to this CWA. They define the integration between the SNMP standard and the set of status and statistical information exported by the Service Providers.
- Part 29: XFS MIB Architecture and SNMP Extensions Programmer's Reference
- Part 30: XFS MIB Device Specific Definitions Printer Device Class
- Part 31: XFS MIB Device Specific Definitions Identification Card Device Class
- Part 32: XFS MIB Device Specific Definitions Cash Dispenser Device Class
- Part 33: XFS MIB Device Specific Definitions PIN Keypad Device Class
- Part 34: XFS MIB Device Specific Definitions Check Reader/Scanner Device Class
- Part 35: XFS MIB Device Specific Definitions Depository Device Class
- Part 36: XFS MIB Device Specific Definitions Text Terminal Unit Device Class
- Part 37: XFS MIB Device Specific Definitions Sensors and Indicators Unit Device Class
- Part 38: XFS MIB Device Specific Definitions Camera Device Class
- Part 39: XFS MIB Device Specific Definitions Alarm Device Class
- Part 40: XFS MIB Device Specific Definitions Card Embossing Unit Class
- Part 41: XFS MIB Device Specific Definitions Cash-In Module Device Class
- Part 42: Reserved for future use.
- Part 43: XFS MIB Device Specific Definitions Vendor Dependent Mode Device Class
- Part 44: XFS MIB Application Management
- Part 45: XFS MIB Device Specific Definitions Card Dispenser Device Class
- Part 46: XFS MIB Device Specific Definitions Barcode Reader Device Class
- Part 47: XFS MIB Device Specific Definitions Item Processing Module Device Class
- Part 48: XFS MIB Device Specific Definitions Biometrics Device Class
- Parts 49 60 are reserved for future use.
- Part 61: Application Programming Interface (API) Migration from Version 3.40 (CWA 16296:2020) to Version 3.50 (this CWA) Service Provider Interface (SPI) Programmer's Reference
- Part 62: Printer and Scanning Device Class Interface Migration from Version 3.40 (CWA 16296:2020) to Version

## CWA 16926-19:2022 (E)

3.50 (this CWA) - Programmer's Reference

Part 63: Identification Card Device Class Interface - Migration from Version 3.40 (CWA 16296:2020) to Version 3.50 (this CWA) - Programmer's Reference

Part 64: Cash Dispenser Device Class Interface - Migration from Version 3.40 (CWA 16296:2020) to Version 3.50 (this CWA) - Programmer's Reference

Part 65: PIN Keypad Device Class Interface - Migration from Version 3.40 (CWA 16296:2020) to Version 3.50 (this CWA) - Programmer's Reference

Part 66: Check Reader/Scanner Device Class Interface - Migration from Version 3.40 (CWA 16296:2020) to Version 3.50 (this CWA) - Programmer's Reference

Part 67: Depository Device Class Interface - Migration from Version 3.40 (CWA 16296:2020) to Version 3.50 (this CWA) - Programmer's Reference

Part 68: Text Terminal Unit Device Class Interface - Migration from Version 3.40 (CWA 16296:2020) to Version 3.50 (this CWA) - Programmer's Reference

Part 69: Sensors and Indicators Unit Device Class Interface - Migration from Version 3.40 (CWA 16296:2020) to Version 3.50 (this CWA) - Programmer's Reference

Part 70: Vendor Dependent Mode Device Class Interface - Migration from Version 3.40 (CWA 16296:2020) to Version 3.50 (this CWA) - Programmer's Reference

Part 71: Camera Device Class Interface - Migration from Version 3.40 (CWA 16296:2020) to Version 3.50 (this CWA) - Programmer's Reference

Part 72: Alarm Device Class Interface - Migration from Version 3.40 (CWA 16296:2020) to Version 3.50 (this CWA) - Programmer's Reference

Part 73: Card Embossing Unit Device Class Interface - Migration from Version 3.40 (CWA 16296:2020) to Version 3.50 (this CWA) - Programmer's Reference

Part 74: Cash-In Module Device Class Interface - Migration from Version 3.40 (CWA 16296:2020) to Version 3.50 (this CWA) - Programmer's Reference

Part 75: Card Dispenser Device Class Interface - Migration from Version 3.40 (CWA 16296:2020) to Version 3.50 (this CWA) - Programmer's Reference

Part 76: Barcode Reader Device Class Interface - Migration from Version 3.40 (CWA 16296:2020) to Version 3.50 (this CWA) - Programmer's Reference

Part 77: Item Processing Module Device Class Interface - Migration from Version 3.40 (CWA 16296:2020) to Version 3.50 (this CWA) - Programmer's Reference

Part 78: Biometric Device Class Interface - Migration from Version 3.40 (CWA 16296:2020) to Version 3.50 (this CWA) - Programmer's Reference

In addition to these Programmer's Reference specifications, the reader of this CWA is also referred to a complementary document, called Release Notes. The Release Notes contain clarifications and explanations on the CWA specifications, which are not requiring functional changes. The current version of the Release Notes is available online from: <a href="https://www.cencenelec.eu/areas-of-work/cen-sectors/digital-society-cen/cwa-download-area/">https://www.cencenelec.eu/areas-of-work/cen-sectors/digital-society-cen/cwa-download-area/</a>.

The information in this document represents the Workshop's current views on the issues discussed as of the date of publication. It is provided for informational purposes only and is subject to change without notice. CEN makes no warranty, express or implied, with respect to this document.

# Revision History:

| 3.40 | December 06, 2019 | Initial Release.                                                                                    |
|------|-------------------|----------------------------------------------------------------------------------------------------|
| 3.50 | November 18, 2022 | For a description of changes from version 3.40 to version 3.50 see the BIO 3.50 Migration document. |

# 1. Introduction

# 1.1 Background to Release 3.50

The CEN/XFS Workshop aims to promote a clear and unambiguous specification defining a multi-vendor software interface to financial peripheral devices. The XFS (eXtensions for Financial Services) specifications are developed within the CEN (European Committee for Standardization/Information Society Standardization System) Workshop environment. CEN Workshops aim to arrive at a European consensus on an issue that can be published as a CEN Workshop Agreement (CWA).

The CEN/XFS Workshop encourages the participation of both banks and vendors in the deliberations required to create an industry standard. The CEN/XFS Workshop achieves its goals by focused sub-groups working electronically and meeting quarterly.

Release 3.50 of the XFS specification is based on a C API and is delivered with the continued promise for the protection of technical investment for existing applications. This release of the specification extends the functionality and capabilities of the existing devices covered by the specification:

- Addition of E2E security
- PIN Password Entry

# 1.2 XFS Service-Specific Programming

The service classes are defined by their service-specific commands and the associated data structures, error codes, messages, etc. These commands are used to request functions that are specific to one or more classes of Service Providers, but not all of them, and therefore are not included in the common API for basic or administration functions.

When a service-specific command is common among two or more classes of Service Providers, the syntax of the command is as similar as possible across all services, since a major objective of XFS is to standardize function codes and structures for the broadest variety of services. For example, using the **WFSExecute** function, the commands to read data from various services are as similar as possible to each other in their syntax and data structures.

In general, the specific command set for a service class is defined as a superset of the specific capabilities likely to be provided by the developers of the services of that class; thus any particular device will normally support only a subset of the defined command set.

There are three cases in which a Service Provider may receive a service-specific command that it does not support:

The requested capability is defined for the class of Service Providers by the XFS specification, the particular vendor implementation of that service does not support it, and the unsupported capability is *not* considered to be fundamental to the service. In this case, the Service Provider returns a successful completion, but does no operation. An example would be a request from an application to turn on a control indicator on a passbook printer; the Service Provider recognizes the command, but since the passbook printer it is managing does not include that indicator, the Service Provider does no operation and returns a successful completion to the application.

The requested capability is defined for the class of Service Providers by the XFS specification, the particular vendor implementation of that service does not support it, and the unsupported capability *is* considered to be fundamental to the service. In this case, a WFS\_ERR\_UNSUPP\_COMMAND error for Execute commands or WFS\_ERR\_UNSUPP\_CATEGORY error for Info commands is returned to the calling application. An example would be a request from an application to a cash dispenser to retract items where the dispenser hardware does not have that capability; the Service Provider recognizes the command but, since the cash dispenser it is managing is unable to fulfil the request, returns this error.

The requested capability is **not** defined for the class of Service Providers by the XFS specification. In this case, a WFS\_ERR\_INVALID\_COMMAND error for Execute commands or WFS\_ERR\_INVALID\_CATEGORY error for Info commands is returned to the calling application.

This design allows implementation of applications that can be used with a range of services that provide differing subsets of the functionalities that are defined for their service class. Applications may use the **WFSGetInfo** and **WFSAsyncGetInfo** commands to inquire about the capabilities of the service they are about to use, and modify their behavior accordingly, or they may use functions and then deal with error returns to make decisions as to how

# CWA 16926-19:2022 (E)

to use the service.

# 2. Biometric Devices

Biometrics refers to metrics related to human characteristics and biology. Biometrics authentication can be used as a form of identification and/or access control. This is an overview of biometrics, as well as an introduction to the terminology used in this document. It introduces to XFS the concept of scanning a person's biometric data in raw image form (raw biometric data), then processing it into a smaller more concise form that is easier to manage (biometric template data). The first scan of a user is called **ENROLLMENT** as the user is effectively being enrolled into a scheme by recording their biometric data. Thereafter subsequent scans of the user can be compared to the original data in order to verify who they say they are (**VERIFICATION**), or alternatively used to identify them as a specific individual (**IDENTIFICATION**). These concepts are explained below in more detail.

# 2.1 Enrollment

The first time an individual uses a biometric device it is called Enrollment. During enrollment, biometric data from an individual is captured and stored somewhere, for example on a smart card or in a server/host database. Normally the raw biometric data captured will be processed and converted to a smaller format that is used for subsequent comparison. This format is referred to in this document as a template. A template is a synthesis of the relevant characteristics extracted from the original raw data. Elements of the biometric data that are not used in the matching algorithm are discarded in the template to reduce the file size and to protect the identity of the enrollee.

# 2.2 Biometric Matching

During the matching phase, the obtained template is passed to a matcher which compares it to other existing templates and a probable match is calculated, either as a Boolean true or false or as a threshold indicating the likelihood of a match. With regard to matching, biometric systems commonly have two different basic modes of operation: Verification and Identification:

**Verification**: performs a one-to-one comparison of captured biometric data with a specific template in order to verify that an individual is the person they claim to be.

**Identification**: the system performs a one-to-many comparison of captured biometric data in order to establish a person's identity.

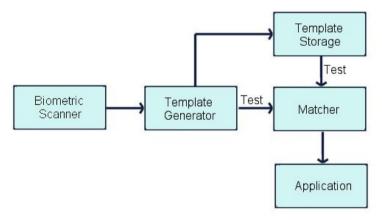

**Note**: The above diagram does not make any assumptions about where the actual matching takes place. The interface provided is versatile enough to be able to support three basic Biometric systems:

**Match on server:** The biometric template data is stored on a server or host. When scanning takes place biometric data is sent to the server, which does the actual identification or verification.

**Match on card:** The biometric enrollment data for an individual is stored on a smart card/personal device. The device scans a user then returns the biometric template information to the application. This data is then sent to the card, and an application on the smart card chip does the comparison, returning the result to the application.

**Match on device:** The biometric enrollment data for an individual is stored on a smart card or host. The enrollment data is read from the card or host and into the device, which then compares it to scanned information, returning the result to the application.

# 2.3 Biometric Device Types

There are many different varieties of biometric hardware, this XFS biometrics specification supports three main different types of device:

# 1. Devices which only support scanning and returning biometric data

In this case the device is a simple biometric scanning device, User data is scanned using the WFS\_CMD\_BIO\_READ command, but matching is performed externally, for example on a smart card or on a server. In this case the WFS\_CMD\_BIO\_MATCH and WFS\_CMD\_BIO\_SET\_MATCH commands are not supported.

# 2. Devices which support a separate scan and match functionality

These devices scan and perform a comparison as separate operations. Existing biometric data is first imported using the WFS\_CMD\_BIO\_IMPORT command. When the WFS\_CMD\_BIO\_READ command is then called the scanned user data is temporarily stored. The WFS\_CMD\_BIO\_MATCH command is then called to perform the comparison and return the result.

#### 3. Devices which support a combined scan and match functionality

These devices scan and perform a comparison as a single operation. Existing biometric data is first imported using the WFS\_CMD\_BIO\_IMPORT command. In this case the WFS\_CMD\_BIO\_SET\_MATCH command must be called first, either as a one-time call or before each WFS\_CMD\_BIO\_READ command. The purpose of the WFS\_CMD\_BIO\_SET\_MATCH command is to set the criteria for matching. When the WFS\_CMD\_BIO\_READ command is then called it scans the user's biometric data and also performs the comparison as a single operation. The WFS\_CMD\_BIO\_MATCH command is then called to return the result of the comparison.

# 2.4 Biometric Data Security

It is recommended that biometric data should be treated with the same strict caution as any other identifying and sensitive information. A well designed biometric data handling architecture should always be designed to protect against internal tampering, external attacks and other malicious threats. There are various ways of implementing good security of which three are listed below:

### • Multi Modal Biometrics

A Uni-Modal biometric system relies on data taken from a single source of information for authentication, for example a single fingerprint reading device. In contrast, Multi-Modal biometric systems work on the premise that it is more secure to accept information from two or more biometric inputs. As an example a user could provide a fingerprint in addition to facial recognition, a positive match from two physical characteristics improves the chances of a positive identification and mitigates the possibility that biometric data has been cloned.

# Data Encryption

Biometric data should be encrypted where possible. The BIO specification provides for this by allowing an encryption key to be specified whenever data is exchanged between an application and a BIO Service Provider. In addition, the key management interface methods of the PIN device class can be used for key management. This can be done by using the standard XFS compound device mechanism to implement a BIO Service provider as a compound device together with a PIN device class Service Provider. The device compounding mechanism is described in the XFS API specification. In this case the BIO Service Provider would implement the biometric methods necessary to read and return data, while the key loading, reporting etc. functions of the PIN Service Provider interface would be implemented in order to provide key management.

# 3. References

- 1. XFS Application Programming Interface (API)/Service Provider Interface (SPI), Programmer's Reference, Revision 3.50
- 2. ANSI INCITS 381-2004 Information Technology Finger Image-Based Data Interchange Format
- 3. ANSI INCITS 378-2004 Information Technology Finger Minutiae Format for Data Interchange
- 4. ISO/IEC 19794-4:2005 Information technology Biometric data interchange formats Part 4: Finger image data
- 5. ISO/IEC 19794-2:2005 Information technology Biometric data interchange formats Part 2: Finger minutiae data

# 4. Info Commands

# 4.1 WFS\_INF\_BIO\_STATUS

**Description** This command is used to obtain the status of the biometric device. It may also return vendor-

specific status information.

Input Param None.

Output Param LPWFSBIOSTATUS lpStatus;

```
typedef struct _wfs_bio_status
     WORD
                           fwDevice;
     DWORD
                          dwSubject;
     BOOL
                          bCaptured;
     DWORD
                          dwDataPersistence;
     DWORD
                          dwRemainingStorage;
     LPSTR
                          lpszExtra;
     WORD
                          wDevicePosition;
                          dwGuidLights[WFS BIO GUIDLIGHTS SIZE];
     DWORD
     USHORT
                          usPowerSaveRecoveryTime;
     WORD
                          wAntiFraudModule;
     } WFSBIOSTATUS, *LPWFSBIOSTATUS;
```

*fwDevice* 

Specifies the state of the biometric device as one of the following values:

| Value                     | Meaning                                                                                                    |
|---------------------------|----------------------------------------------------------------------------------------------------|
| WFS_BIO_DEVONLINE         | The device is present, powered on and online (i.e. operational, not busy processing a                                                                                                    |
|                           | request and not in an error state).                                                                                                    |
| WFS_BIO_DEVOFFLINE        | The device is offline (e.g. the operator has taken the device offline by turning a switch).                                                                                                    |
| WFS_BIO_DEVPOWEROFF       | The device is powered off or physically not connected.                                                                                                    |
| WFS_BIO_DEVNODEVICE       | There is no device intended to be there; e.g. this type of self-service machine does not contain such a device or it is internally not configured.                                                                                                    |
| WFS_BIO_DEVHWERROR        | The device is present but inoperable due to a hardware fault that prevents it from being used.                                                                                                    |
| WFS_BIO_DEVUSERERROR      | The device is present but a person is preventing proper device operation. The application should suspend the device operation or remove the device from service until the Service Provider generates a device state change event indicating the condition of the device has changed e.g. the error is removed (WFS_BIO_DEVONLINE) or a permanent error condition has occurred (WFS_BIO_DEVHWERROR). |
| WFS_BIO_DEVBUSY           | The device is busy and unable to process an Execute command at this time.                                                                                                    |
| WFS_BIO_DEVFRAUDATTEMPT   | The device is present but is inoperable because it has detected a fraud attempt.                                                                                                    |
| WFS_BIO_DEVPOTENTIALFRAUD | The device has detected a potential fraud attempt and is capable of remaining in service. In this case the application should make the decision as to whether to take the device offline.                                                                                                    |

### dwSubject

Specifies the state of the subject to be scanned (e.g. finger, palm, retina, etc.) as one of the following values:

| Value                       | Meaning                                                    |
|-----------------------------|------------------------------------------------------------|
| WFS_BIO_SUBJECTPRESENT      | The subject to be scanned is on the scanning               |
|                             | position.                                                  |
| WFS_BIO_SUBJECTNOTPRESENT   | The subject to be scanned is not on the scanning position. |
| WFS BIO SUBJECTUNKNOWN      | The subject to be scanned cannot be                        |
|                             | determined with the device in its current                  |
|                             | state (e.g. the value of fwDevice is                       |
|                             | WFS_BIO_DEVNODEVICE,                                       |
|                             | WFS_BIO_DEVPOWEROFF,                                       |
|                             | WFS_BIO_DEVOFFLINE, or                                     |
|                             | WFS_BIO_DEVHWERROR).                                       |
| WFS_BIO_SUBJECTNOTSUPPORTED | The physical device does not support the                   |
|                             | ability to report whether or not a subject is              |
|                             | on the scanning position.                                  |

# **b**Captured

Indicates whether or not scanned biometric data has been captured using the WFS\_CMD\_BIO\_READ command and is currently stored and ready for comparison. TRUE if data has been captured and is stored, FALSE if no scanned data is present. This will be set to FALSE when scanned data is cleared using the WFS\_CMD\_BIO\_CLEAR command.

#### *dwDataPersistence*

Specifies the current data persistence mode. The data persistence mode controls how biometric data that has been captured using the WFS\_CMD\_BIO\_READ command will be handled. For possible values see the description of the *fwPersistenceModes* capability field.

### *dwRemainingStorage*

Specifies how much of the reserved storage specified by the *dwTemplateStorage* capability is remaining for the storage of templates in bytes. This will be zero if not reported.

### lpszExtra

Pointer to a list of vendor-specific, or any other extended, information. The information is returned as a series of "key=value" strings so that it is easily extensible by Service Providers. Each string is null-terminated, with the final string terminating with two null characters. An empty list may be indicated by either a NULL pointer or a pointer to two consecutive null characters.

# dwGuidLights [...]

Specifies the state of the guidance light indicators. The elements of this array can be accessed by using the predefined index values specified for the *dwGuidLights* [ ] field in the capabilities. Vendor specific guidance lights are defined starting from the end of the array. The maximum guidance light index is WFS\_BIO\_GUIDLIGHTS\_MAX.

### Specifies the state of the guidance light indicator as

WFS\_BIO\_GUIDANCE\_NOT\_AVAILABLE, WFS\_BIO\_GUIDANCE\_OFF or a combination of the following flags consisting of one type B, optionally one type C and optionally type D.

| Value                          | Meaning                        | Type |
|--------------------------------|--------------------------------|------|
| WFS_BIO_GUIDANCE_NOT_AVAILABLE | The status is not available.   | A    |
| WFS_BIO_GUIDANCE_OFF           | The light is turned off.       | A    |
| WFS_BIO_GUIDANCE_SLOW_FLASH    | The light is blinking slowly.  | В    |
| WFS_BIO_GUIDANCE_MEDIUM_FLASH  | The light is blinking medium   | В    |
|                                | frequency.                     |      |
| WFS_BIO_GUIDANCE_QUICK_FLASH   | The light is blinking quickly. | В    |
| WFS_BIO_GUIDANCE_CONTINUOUS    | The light is turned on         | В    |
|                                | continuous (steady).           |      |
| WFS_BIO_GUIDANCE_RED           | The light is red.              | C    |
| WFS_BIO_GUIDANCE_GREEN         | The light is green.            | C    |
| WFS_BIO_GUIDANCE_YELLOW        | The light is yellow.           | C    |
| WFS_BIO_GUIDANCE_BLUE          | The light is blue.             | C    |
| WFS_BIO_GUIDANCE_CYAN          | The light is cyan.             | C    |

# CWA 16926-19:2022 (E)

| WFS BIO GUIDANCE MAGENTA | The light is magenta.            | C |
|--------------------------|----------------------------------|---|
| WFS_BIO_GUIDANCE_WHITE   | The light is white.              | C |
| WFS BIO GUIDANCE ENTRY   | The light is in the entry state. | D |
| WFS BIO GUIDANCE EXIT    | The light is in the exit state.  | D |

dwGuidLights [WFS BIO GUIDANCE BIO]

Specifies the state of the guidance light indicator on the biometric device.

#### wDevicePosition

Specifies the device position. The device position value is independent of the *fwDevice* value, e.g. when the device position is reported as WFS\_BIO\_DEVICENOTINPOSITION, *fwDevice* can have any of the values defined above (including WFS\_BIO\_DEVONLINE or WFS\_BIO\_DEVOFFLINE). This value is one of the following values:

| Value                       | Meaning                                                                                      |
|-----------------------------|----------------------------------------------------------------------------------------------|
| WFS_BIO_DEVICEINPOSITION    | The device is in its normal operating position, or is fixed in place and cannot be moved.    |
| WFS_BIO_DEVICENOTINPOSITION | The device has been removed from its normal operating position.                              |
| WFS_BIO_DEVICEPOSUNKNOWN    | Due to a hardware error or other condition, the position of the device cannot be determined. |
| WFS_BIO_DEVICEPOSNOTSUPP    | The physical device does not have the capability of detecting the position.                  |

# usPowerSaveRecoveryTime

Specifies the actual number of seconds required by the device to resume its normal operational state from the current power saving mode. This value is zero if either the power saving mode has not been activated or no power save control is supported.

#### wAntiFraudModule

Specifies the state of the anti-fraud module as one of the following values:

| Value                     | Meaning                                      |
|---------------------------|----------------------------------------------|
| WFS_BIO_AFMNOTSUPP        | No anti-fraud module is available.           |
| WFS_BIO_AFMOK             | Anti-fraud module is in a good state and no  |
|                           | foreign device is detected.                  |
| WFS_BIO_AFMINOP           | Anti-fraud module is inoperable.             |
| WFS_BIO_AFMDEVICEDETECTED | Anti-fraud module detected the presence of a |
|                           | foreign device.                              |
| WFS_BIO_AFMUNKNOWN        | The state of the anti-fraud module cannot be |
|                           | determined.                                  |

# **Error Codes**

Only the generic error codes defined in [Ref. 1] can be generated by this command.

### **Comments**

Applications which rely on the *lpszExtra* field may not be device or vendor-independent.

In the case where communication with the device has been lost, the *fwDevice* field will report WFS\_BIO\_DEVPOWEROFF when the device has been removed or WFS\_BIO\_DEVHWERROR if the communications are unexpectedly lost. All other fields should contain a value based on the following rules and priority:

- 1. Report the value as unknown.
- 2. Report the value as a general h/w error.
- 3. Report the value as the last known value.

# 4.2 WFS INF BIO CAPABILITIES

**Description** This command retrieves the capabilities of the biometric device. It may also return vendor specific

capability information.

Input Param None.

Output Param LPWFSBIOCAPS lpCaps;

```
typedef struct _wfs_bio_caps
     WORD
                           wClass;
     DWORD
                           fwType;
     BOOL
                           bCompound;
     USHORT
                           usMaxCapture;
     DWORD
                           dwTemplateStorage;
     DWORD
                           fwDataFormats;
     DWORD
                           fwEncryptionAlgorithms;
     WORD
                           fwStorage;
     DWORD
                           fwPersistenceModes;
                           dwMatchSupported;
     DWORD
     WORD
                           fwScanModes;
     WORD
                           fwCompareModes;
     DWORD
                           fwClearData;
     LPSTR
                           lpszExtra;
     DWORD
                           dwGuidLights[WFS BIO GUIDLIGHTS SIZE];
     BOOL
                           bPowerSaveControl;
                           bAntiFraudModule;
     BOOL
     LPDWORD
                           lpdwSynchronizableCommands;
     } WFSBIOCAPS, *LPWFSBIOCAPS;
```

wClass

Specifies the logical service class as WFS SERVICE CLASS BIO.

fwTvpe

Specifies the type of biometric device as a combination of the following flags:

| Value                        | Meaning                                      |
|------------------------------|----------------------------------------------|
| WFS_BIO_TYPE_FACIAL_FEATURES | The biometric device supports facial         |
|                              | recognition scanning.                        |
| WFS_BIO_TYPE_VOICE           | The biometric device supports voice          |
|                              | recognition.                                 |
| WFS_BIO_TYPE_FINGERPRINT     | The biometric device supports fingerprint    |
|                              | scanning.                                    |
| WFS_BIO_TYPE_FINGERVEIN      | The biometric device supports finger vein    |
|                              | scanning.                                    |
| WFS_BIO_TYPE_IRIS            | The biometric device supports iris scanning. |
| WFS_BIO_TYPE_RETINA          | The biometric device supports retina         |
|                              | scanning.                                    |
| WFS_BIO_TYPE_HAND_GEOMETRY   | The biometric device supports hand           |
|                              | geometry scanning.                           |
| WFS_BIO_TYPE_THERMAL_FACE    | The biometric device supports thermal face   |
|                              | image scanning.                              |
| WFS_BIO_TYPE_THERMAL_HAND    | The biometric device supports thermal hand   |
|                              | image scanning.                              |
| WFS_BIO_TYPE_PALM_VEIN       | The biometric device supports palm vein      |
|                              | scanning.                                    |
| WFS_BIO_TYPE_SIGNATURE       | The biometric device supports signature      |
|                              | scanning.                                    |

## **bCompound**

Specifies whether the biometric device is part of a compound device.

### *usMaxCapture*

Specifies the maximum number of times that the device can attempt to capture biometric data during a WFS\_CMD\_BIO\_READ command. If this is zero then the device or service provider determines how many captures will be attempted.

# *dwTemplateStorage*

Specifies the storage space that is reserved on the device for the storage of templates in bytes. This will be set to zero if not reported or unknown.

#### fwDataFormats

Specifies the supported biometric raw data and template data formats reported as a combination of the following flags:

| Value                       | Meaning                                   |
|-----------------------------|-------------------------------------------|
| WFS_BIO_ISOFID              | Raw ISO FID format [Ref. 4].              |
| WFS_BIO_ISOFMD              | ISO FMD template format [Ref. 5].         |
| WFS_BIO_ANSIFID             | Raw ANSI FID format [Ref. 2].             |
| WFS_BIO_ANSIFMD             | ANSI FMD template format [Ref. 3].        |
| WFS_BIO_QSO                 | Raw QSO image format.                     |
| WFS_BIO_WSQ                 | WSQ image format.                         |
| WFS_BIO_RESERVED_RAW_1      | Reserved for a vendor-defined Raw format. |
| WFS_BIO_RESERVED_TEMPLATE_1 | Reserved for a vendor-defined Template    |
|                             | format.                                   |
| WFS_BIO_RESERVED_RAW_2      | Reserved for a vendor-defined Raw format. |
| WFS_BIO_RESERVED_TEMPLATE_2 | Reserved for a vendor-defined Template    |
|                             | format.                                   |
| WFS_BIO_RESERVED_RAW_3      | Reserved for a vendor-defined Raw format. |
| WFS_BIO_RESERVED_TEMPLATE_3 | Reserved for a vendor-defined Template    |
|                             | format.                                   |

# fwEncryptionAlgorithms

Supported encryption algorithms will be reported as a combination of the following flags, or WFS\_BIO\_CRYPT\_NONE if no encryption algorithms are supported:

| Value                   | Meaning                                |
|-------------------------|----------------------------------------|
| WFS_BIO_CRYPT_TRIDESECB | Triple DES with Electronic Code Book.  |
| WFS_BIO_CRYPT_TRIDESCBC | Triple DES with Cipher Block Chaining. |
| WFS_BIO_CRYPT_TRIDESCFB | Triple DES with Cipher Feed Back.      |
| WFS_BIO_CRYPT_RSA       | RSA Encryption.                        |

# fwStorage

Indicates whether or not biometric template data can be stored securely as a combination of the following flags, or WFS\_BIO\_STORAGE\_NONE if Biometric template data is not stored in the device:

| Value                  | Meaning                                       |
|------------------------|-----------------------------------------------|
| WFS_BIO_STORAGE_SECURE | Biometric template data is securely stored as |
|                        | encrypted data.                               |
| WFS_BIO_STORAGE_CLEAR  | Biometric template data is stored             |
|                        | unencrypted in the device.                    |

### fwPersistenceModes

Specifies which data persistence modes can be set using the

WFS\_CMD\_BIO\_SET\_DATA\_PERSISTENCE command. This applies specifically to the biometric data that has been captured using the WFS\_CMD\_BIO\_READ command. A value of WFS\_BIO\_PS\_NONE indicates that persistence is entirely under device control and cannot be set, otherwise, valid values are a combination of the following flags:

| Value              | Meaning                                        |
|--------------------|------------------------------------------------|
| WFS_BIO_PS_PERSIST | Biometric data captured using the              |
|                    | WFS_CMD_BIO_READ command can                   |
|                    | persist until all XFS sessions are closed, the |
|                    | device is power failed or rebooted, or the     |
|                    | WFS_CMD_BIO_READ command is                    |
|                    | requested again. This captured biometric       |
|                    | data can also be explicitly cleared using the  |
|                    | WFS_CMD_BIO_CLEAR or                           |
|                    | WFS_CMD_BIO_RESET commands.                    |

WFS\_BIO\_PS\_AUTOCLEAR

Captured biometric data will not persist.

Once the data has been either returned in the

WFS\_CMD\_BIO\_READ command or used
by the WFS\_CMD\_BIO\_MATCH

command, then the data is cleared from the

device.

# dwMatchSupported

Specifies if matching is supported using the WFS\_CMD\_BIO\_MATCH and/or WFS\_CMD\_BIO\_SET\_MATCH commands. This will be one of the following values:

| Value                      | Meaning                                         |
|----------------------------|-------------------------------------------------|
| WFS_BIO_MTC_NONE           | The device does not support matching.           |
| WFS_BIO_MTC_STORED_MATCH   | The device scans biometric data using the       |
|                            | WFS_CMD_BIO_READ command and                    |
|                            | stores it, then the scanned data can be         |
|                            | compared with imported biometric data           |
|                            | using the WFS_CMD_BIO_MATCH                     |
|                            | command (See section 7.2 - Biometric            |
|                            | Match Command Flow – Separate Scan and          |
|                            | Match).                                         |
| WFS_BIO_MTC_COMBINED_MATCH | The device scans biometric data and             |
|                            | performs a match against imported biometric     |
|                            | data as a single operation. The                 |
|                            | WFS_CMD_BIO_SET_MATCH command                   |
|                            | must be called before the                       |
|                            | WFS_CMD_BIO_READ command in order               |
|                            | to set the matching criteria. Then the          |
|                            | WFS_CMD_BIO_MATCH command can                   |
|                            | be called to return the result (See section 7.3 |
|                            | - Biometric Match Command Flow –                |
|                            | Combined Scan and Match).                       |

# fwScanModes

Specifies the modes that the WFS\_CMD\_BIO\_READ command can be used for, as a combination of the following flags:

| Value              | Meaning                                       |
|--------------------|-----------------------------------------------|
| WFS_BIO_MODE_SCAN  | The WFS_CMD_BIO_READ command can              |
|                    | be used to scan data only, for example to     |
|                    | enroll a user or collect data for matching in |
|                    | an external biometric system.                 |
| WFS_BIO_MODE_MATCH | The WFS_CMD_BIO_READ command can              |
|                    | be used to scan data for a match operation    |
|                    | using the WFS_CMD_BIO_MATCH                   |
|                    | command.                                      |

# fwCompareModes

Specifies the type of match operations that can be performed as a combination of the following flags. A value of WFS\_BIO\_COMP\_NONE indicates that matching is not supported:

| Value                 | Meaning                                 |
|-----------------------|-----------------------------------------|
| WFS_BIO_COMP_VERIFY   | The biometric data can be compared as a |
|                       | one to one verification operation.      |
| WFS_BIO_COMP_IDENTIFY | The biometric data can be compared as a |
|                       | one to many identification operation.   |

#### fwClearData

Specifies the type of data that can be cleared from storage using the WFS\_CMD\_BIO\_CLEAR or WFS\_CMD\_BIO\_RESET commands as either WFS\_BIO\_CLR\_NONE or a combination of the following flags:

| Value                    | Meaning                                    |
|--------------------------|--------------------------------------------|
| WFS_BIO_CLR_SCANNEDDATA  | Raw image data that has been scanned using |
|                          | the WFS_CMD_BIO_READ command can           |
|                          | be cleared.                                |
| WFS_BIO_CLR_IMPORTEDDATA | Template data that was imported using the  |
|                          | WFS_CMD_BIO_IMPORT command can             |
|                          | be cleared.                                |
| WFS_BIO_CLR_SETMATCHDATA | Match criteria data that was set using the |
|                          | WFS_CMD_SET_MATCH command can              |
|                          | be cleared.                                |

### lpszExtra

Pointer to a list of vendor-specific, or any other extended, information. The information is returned as a series of "key=value" strings so that it is easily extensible by Service Providers. Each string is null-terminated, with the final string terminating with two null characters. An empty list may be indicated by either a NULL pointer or a pointer to two consecutive null characters.

### dwGuidLights [...]

Specifies which guidance lights are available. A number of guidance light positions are defined below. Vendor specific guidance lights are defined starting from the end of the array. The maximum guidance light index is WFS\_BIO\_GUIDLIGHTS\_MAX.

In addition to supporting specific flash rates and colors, some guidance lights also have the capability to show directional movement representing "exit".

The elements of this array are specified as a combination of the following flags and indicate all of the possible flash rates (type B) colors (type C) and directions (type D) that the guidance light indicator is capable of handling. If the guidance light indicator only supports one color, then no value of type C is returned. If the guidance light indicator does not support direction, then no value of type D is returned. A value of WFS\_BIO\_GUIDANCE\_NOT\_AVAILABLE indicates that the device has no guidance light indicator or the device controls the light directly with no application control possible.

| Value                          | Meaning                              | Type |
|--------------------------------|--------------------------------------|------|
| WFS_BIO_GUIDANCE_NOT_AVAILABLE | There is no guidance light control   | A    |
|                                | available at this position.          |      |
| WFS_BIO_GUIDANCE_OFF           | The light can be off.                | В    |
| WFS_BIO_GUIDANCE_SLOW_FLASH    | The light can blink slowly.          | В    |
| WFS_BIO_GUIDANCE_MEDIUM_FLASH  | The light can blink medium           | В    |
|                                | frequency.                           |      |
| WFS_BIO_GUIDANCE_QUICK_FLASH   | The light can blink quickly.         | В    |
| WFS_BIO_GUIDANCE_CONTINUOUS    | The light can be                     | В    |
|                                | continuous (steady).                 |      |
| WFS_BIO_GUIDANCE_RED           | The light can be red.                | C    |
| WFS_BIO_GUIDANCE_GREEN         | The light can be green.              | C    |
| WFS_BIO_GUIDANCE_YELLOW        | The light can be yellow.             | C    |
| WFS_BIO_GUIDANCE_BLUE          | The light can be blue.               | C    |
| WFS_BIO_GUIDANCE_CYAN          | The light can be cyan.               | C    |
| WFS_BIO_GUIDANCE_MAGENTA       | The light can be magenta.            | C    |
| WFS_BIO_GUIDANCE_WHITE         | The light can be white.              | C    |
| WFS_BIO_GUIDANCE_ENTRY         | The light can be in the entry state. | D    |
| WFS_BIO_GUIDANCE_EXIT          | The light can be in the exit state.  | D    |
|                                |                                      |      |

# dwGuidLights [WFS BIO GUIDANCE BIO]

Specifies whether the guidance light indicator on the biometric device is available.

### bPowerSaveControl

Specifies whether power saving control is available. This can either be TRUE if available or FALSE if not available.

# bAntiFraudModule

Specifies whether the anti-fraud module is available. This can either be TRUE if available or FALSE if not available.

lpdwSynchronizableCommands

Pointer to a zero-terminated list of DWORDs which contains the execute command IDs that can be synchronized. If no execute command can be synchronized, then this parameter will be NULL.

**Error Codes** Only the generic error codes defined in [Ref. 1] can be generated by this command.

**Comments** Applications which rely on the *lpszExtra* field may not be device or vendor-independent.

# 4.3 WFS INF BIO STORAGE INFO

**Description** This command is used to obtain information regarding the number and format of biometric

templates that have been imported using the WFS CMD BIO IMPORT command.

Input Param None.

Output Param LPWFSBIOSTORAGELIST lpStorageList;

usCount

Specifies the number of WFSBIOSTORAGE structures returned in *lppStorageList*.

lppStorageList

Pointer to an array of pointers to WFSBIOSTORAGE structures:

usIdentifier

A unique number which identifies the template.

lpType

Pointer to a WFSBIODATATYPE structure that specifies the biometric data type of the template data.

dwFormat

Specifies the format of the template data. For possible values see the description of the fwDataFormats capability field.

dwAlgorithm

Specifies the encryption algorithm. For possible values see the description of the *fwEncryptionAlgorithms* capability field. This value is WFS\_BIO\_CRYPTNONE if *lpszKeyName* is NULL.

*lpszKeyName* 

Specifies the name of the key that is used to encrypt the biometric data. This value is NULL if the biometric data is not encrypted.

**Error Codes** 

In addition to the generic error codes defined in [Ref. 1], the following error codes can be generated by this command:

| Value                      | Meaning                                    |
|----------------------------|--------------------------------------------|
| WFS_ERR_BIO_NOIMPORTEDDATA | No data to return. Typically means that no |
|                            | data has been imported using the           |
|                            | WFS_CMD_BIO_IMPORT command.                |

Comments None.

# WFS INF BIO KEY INFO

### **Description**

This command returns detailed information about the keys in the biometric module, including symmetric and asymmetric keys, that can be used for biometric data encryption and decryption. This command will also return information on all keys loaded during manufacture that can be used by applications for biometric data encryption and decryption.

### **Input Param**

LPSTR lpszKeyName;

*lpszKevName* 

Specifies a string which identifies the name of the key for which detailed information is requested. This string value is terminated with a null character. If *lpszKeyName* is set to NULL, detailed information about all the keys in the biometric module that can be used for biometric data encryption or decryption are returned.

Output Param LPWFSBIOKEYINFO \*lppKeyInfo;

Pointer to a null-terminated array of pointers to WFSBIOKEYINFO structures.

```
typedef struct _wfs_bio_key_info
     LPSTR
                                 lpszKeyName;
     DWORD
                                 dwUse;
                                bLoaded;
     BOOL
     } WFSBIOKEYINFO, *LPWFSBIOKEYINFO;
```

#### *lpszKevName*

Specifies the name of the key.

Specifies the type of access for which the key is used as a combination of the following flags:

| Value                | Meaning                             |
|----------------------|-------------------------------------|
| WFS_BIO_USECRYPT     | Key can be used for symmetric       |
|                      | encryption/decryption.              |
| WFS_BIO_USERSAPUBLIC | Key is used as a public key for RSA |
|                      | asymmetric encryption.              |

# bLoaded

Specifies whether the key has been loaded.

# **Error Codes**

In addition to the generic error codes defined in [Ref. 1], the following error codes can be generated by this command:

| Value                   | Meaning                              |
|-------------------------|--------------------------------------|
| WFS_ERR_BIO_KEYNOTFOUND | The specified key name is not found. |

# **Comments**

When the biometric module contains a public/private key-pair, only the public part of the key will be reported. In order to obtain the public key data, it is recommended to use the XFS PIN device class WFS CMD PIN GET CERTIFICATE or

WFS\_CMD\_PIN\_EXPORT\_RSA\_ISSUER\_SIGNED\_ITEM command.

For biometric modules that can support application key loading, it is recommended to use the XFS PIN device class for key management functionality.

# 5. Execute Commands

# 5.1 WFS\_CMD\_BIO\_READ

### **Description**

This command enables the device for biometric scanning, then captures and optionally returns biometric data. A WFS\_EXEE\_BIO\_PRESENTSUBJECT event will be sent to notify the application when it is ready to begin scanning and a WFS\_EXEE\_BIO\_SUBJECTDETECTED event sent for each scanning attempt. The *usNumCaptures* input parameter specifies how many captures should be attempted, unless it is zero in which case the device itself will determine this. Once this command has successfully captured biometric raw data it will complete with WFS\_SUCCESS.

The WFS\_CMD\_BIO\_READ command has two purposes:

**Scanning**: The biometric data that is captured into the device can be processed into biometric template data and returned as an output parameter for enrollment or storage elsewhere, e.g. on a server or smart card.

Matching: The biometric data that is captured into the device can be used for subsequent matching. Once data has been scanned into the device it can be compared to existing biometric templates that have been imported using the WFS\_CMD\_BIO\_IMPORT command in order to allow verification or identification of an individual. The *dwMatchSupported* capability indicates if the WFS\_CMD\_BIO\_MATCH command can be used for matching, otherwise the matching must be done externally, e.g. on a server or smart card.

In either case the data that has been scanned into the device will be persistent according to the current persistence mode as reported by the *dwDataPersistence* status field.

Examples of the above use cases are detailed in the appendix in section 7. Biometric Device Command Flows – Application Guidelines.

# **Input Param**

# LPWFSBIOREAD lpRead;

#### usCount

Specifies the number of LPWFSBIODATATYPE structures returned in *lppTypes*.

# *lppTypes*

Pointer to an array of pointers to WFSBIODATATYPE structures, each element of which represents the data type(s) in which the data should be returned in the *lpReadData* output parameter. If no data is to be returned *lppTypes* should be set to NULL. Single or multiple formats can be returned, or no data can be returned in the case where the scan is to be followed by a subsequent matching operation. For a description of the WFSBIODATATYPE type refer to the description in the WFS\_INF\_BIO\_STORAGE\_INFO command.

# *usNumCaptures*

This field indicates the number of times to attempt capture of the biometric data from the subject. If this is zero, then the device determines how many attempts will be made. The maximum number of captures possible is indicated by the *usMaxCapture* capability.

#### usMode

This optional field indicates the reason why the WFS\_CMD\_BIO\_READ command has been issued, in order to allow for any necessary optimization. Possible values are detailed in the fwScanModes capability.

# Output Param LPWFSBIOREADDATA lpReadData;

If the LPWFSBIOREAD. *lppTypes* input parameter is NULL then no data will be returned and the *lpReadData* output parameter will be NULL. Otherwise the *lpReadData* output parameter will be as follows:

# usCount

Specifies the number of LPWFSBIODATA structures returned in *lppBioDataList*.

# lppBioDataList

Pointer to an array of pointers to WFSBIODATA structures. The data type LPWFSBIODATA is used to contain the returned data and its format. It is defined as follows:

```
typedef struct _wfs_bio_data
{
   LPWFSBIODATATYPE lpType;
   LPWFSXBIODATA lpxData;
} WFSBIODATA, *LPWFSBIODATA;
```

### *lpType*

This field is used to indicate the biometric data type of the template data contained in *lpxData*. For a description of the WFSBIODATATYPE type refer to the description in the WFS INF BIO STORAGE INFO command.

# *lpxData*

Pointer to a WFSXBIODATA data type containing the binary data stream.

#### usLength

Length of the byte stream pointed to by *lpbData*.

# lpbData

Pointer to the binary data stream.

# **Error Codes**

In addition to the generic error codes defined in [Ref. 1], the following error codes can be generated by this command:

| Value                     | Meaning                                                                                                    |
|---------------------------|----------------------------------------------------------------------------------------------------|
| WFS_ERR_BIO_READFAILED    | Module was unable to complete the scan operation.                                                                                                  |
| WFS_ERR_BIO_MODENOTSUPP   | The input parameter <i>usMode</i> contains a value that is not supported.                                                                          |
| WFS_ERR_BIO_FORMATNOTSUPP | The format specified is valid but not supported. A list of the supported values can be obtained through the <i>fwDataFormats</i> capability field. |
| WFS_ERR_BIO_KEYNOTFOUND   | The specified key name is not found.                                                                                                    |

# CWA 16926-19:2022 (E)

# **Events**

In addition to the generic events defined in [Ref. 1], the following events can be generated as a result of this command:

| Value                        | Meaning                                                                                                    |
|------------------------------|----------------------------------------------------------------------------------------------------|
| WFS_EXEE_BIO_PRESENTSUBJECT  | This event notifies the application when the device is ready for the user to present the subject to be captured to the biometric scanner, and can be sent as many times as specified by <i>usNumCaptures</i> or as many times as the device supports. |
| WFS_EXEE_BIO_SUBJECTDETECTED | The device has detected a subject and an attempt to capture biometric data has been performed.                                                                                                    |
| WFS_EXEE_BIO_REMOVESUBJECT   | This event notifies an application when the subject should be removed from the device for the next scan attempt.                                                                                                    |
| WFS_SRVE_BIO_SUBJECTREMOVED  | The device has detected that the subject has been removed from the biometric sensor.                                                                                                    |
| WFS_SRVE_BIO_DATACLEARED     | This event notifies an application that the data which has been captured and returned has been automatically cleared from the device (status wDataPersistence == WFS BIO PS AUTOCLEAR).                                                               |
| WFS_EXEE_BIO_ORIENTATION     | This event notifies an application that the user has presented the subject to the biometric sensor in an incorrect orientation. The application should prompt the user to correct it.                                                                 |

# Comments

None.

#### WFS CMD BIO IMPORT 5.2

### **Description**

This command imports a list of biometric template data structures into the device for later comparison with biometric data scanned using the WFS CMD BIO READ command. Normally this data is read from the chip on a customer's card or provided by the host system. Data that has been imported is available until a WFS CMD BIO CLEAR command is called. If template data has been previously imported using a call to WFS CMD BIO IMPORT, then it is overwritten. This data is not persistent across power fails.

# **Input Param**

# LPWFSBIOIMPORTDATA lpImportData;

```
typedef struct wfs bio import data
     USHORT
                          usCount:
     LPWFSBIODATA
                           *lppBioDataList;
     } WFSBIOIMPORTDATA, *LPWFSBIOIMPORTDATA;
```

Specifies the number of LPWFSBIODATA structures in *lppBioDataList*. Note that if a simple one-to-one verification comparison is to be performed using the WFS CMD BIO MATCH command then usCount should be 1 and lppBioDataList will point to an array of only one WFSBIODATA structure.

# lppBioDataList

Pointer to an array of pointers to the WFSBIODATA structures to be imported. For a description of the WFSBIODATA type refer to the description in the WFS CMD BIO READ command.

### Output Param LPWFSBIOSTORAGELIST lpStorageList;

A list of the biometric template data structures that were successfully imported. For the structure definition of the WFSBIOSTORAGELIST see the WFS INF BIO STORAGE INFO command.

#### **Error Codes**

In addition to the generic error codes defined in [Ref. 1], the following error codes can be generated by this command:

| Value                        | Meaning                                                                                                    |
|------------------------------|----------------------------------------------------------------------------------------------------|
| WFS_ERR_BIO_INVALIDDATA      | The data that was imported was malformed or invalid. No data has been imported into the device. The presence of any previously loaded templates can be checked for using the WFS_INF_BIO_STORAGE_INFO command.                                                                                                    |
| WFS_ERR_BIO_FORMATNOTSUPP    | The format of the biometric data that was specified is not supported. No data has been imported into the device. A list of the supported values can be obtained through the <i>fwDataFormats</i> capability field.                                                                                                    |
| WFS_ERR_BIO_CAPACITYEXCEEDED | An attempt has been made to import more templates than the maximum reserved storage space available. The maximum storage space available is reported in the capability <i>dwTemplateStorage</i> . No data has been imported into the device. The amount of storage remaining is reported in the WFSBIOSTATUS. <i>dwRemainingStorage</i> status field. |
| WFS_ERR_BIO_KEYNOTFOUND      | The specified key name is not found.                                                                                                    |
| None.                        |                                                                                                    |
| т                            |                                                                                                    |

**Events** 

**Comments** None.

# 5.3 WFS CMD BIO MATCH

### **Description**

This command returns the result of a comparison between data that has been scanned using the WFS\_CMD\_BIO\_READ command and template data that has been imported using the WFS\_CMD\_BIO\_IMPORT command. The comparison may be performed by this command or the WFS\_CMD\_BIO\_READ, this command is responsible for returning the result. WFS\_SUCCESS is returned if the device has been able to successfully compare the data, however this does not necessarily mean that the data matched.

If the capability dwMatchSupported value == WFS\_BIO\_MTC\_COMBINED\_MATCH then the device performs a combined scan and match operation, and the WFS\_CMD\_BIO\_SET\_MATCH must be called before this command in order to set the matching criteria. In this case if WFS\_CMD\_BIO\_SET\_MATCH has not been called then this command will fail with WFS\_ERR\_SEQUENCE\_ERROR.

If the capability dwMatchSupported == WFS\_BIO\_STORED\_MATCH then the device will scan data using the WFS\_CMD\_BIO\_READ command and store it, then the data can be compared with imported biometric data using the WFS\_CMD\_BIO\_MATCH command.

This command can be used in two modes of operation: Verification or Identification, as indicated by the *usCompareMode* input parameter. The two modes of operation are described below:

## **Verification** (usCompareMode == WFS BIO VERIFY):

In this case a one to one comparison is performed and the *usMaximum* input parameter is ignored. The data that has been scanned previously using the WFS\_CMD\_BIO\_READ command is compared with a single template that has been imported using the WFS\_CMD\_BIO\_IMPORT command. If there is a successful match then the *usConfidenceLevel* output parameter can be used to determine the quality of the match and will be in the range 0-100, where 100 represents an exact match and 0 represents no match.

### **Identification** (usCompareMode == WFS BIO IDENTIFY):

In this case a one to many comparison is performed. The data that has been scanned previously using the WFS\_CMD\_BIO\_READ command is compared with multiple templates that have been imported using the WFS\_CMD\_BIO\_IMPORT command. The input parameter *usMaximum* is used to specify the maximum number of matches to return: a smaller number can make execution faster. The required degree of matching similarity can be controlled using the *usThreshold* parameter which is used to control the frequency of false positive and false negative matching errors. The value of *usThreshold* represents the criteria as to what constitutes a successful match and is in the range 0 – 100, where 100 represents an exact match and 0 represents no match. If for example, *usThreshold* is set to 75 then only results with a matching score equal to or greater than 75 are returned. The matching candidate list is returned in the *lpMatchResult* output parameter sorted in order of highest score. The higher the value of *usConfidenceLevel* the closer the candidate is to the beginning of the list, with the best match being the first candidate in the list. Note that where the number of templates that match the criteria of the threshold are greater than *usMaximum*, only the *usMaximum* templates with the highest score will be returned.

# **Input Param**

# LPWFSBIOMATCH lpMatch;

# usCompareMode

Specifies the type of match operation that is being done. Valid values are:

| Value                 | Meaning                                  |
|-----------------------|------------------------------------------|
| WFS_BIO_COMP_VERIFY   | The biometric data will be compared as a |
|                       | one to one verification operation.       |
| WFS_BIO_COMP_IDENTIFY | The biometric data will be compared as a |
|                       | one to many identification operation.    |

# usIdentifier

In the case where usCompareMode is WFS BIO COMP VERIFY this parameter corresponds to a template that has been imported by a previous call to the WFS CMD BIO IMPORT command. If usCompareMode is WFS BIO COMP IDENTIFY a comparison is performed against all of the imported templates, in which case this parameter is ignored.

#### usMaximum

Specifies the maximum number of matches to return. In the case where usCompareMode is WFS\_BIO\_COMP\_VERIFY this parameter is ignored.

Specifies the minimum matching confidence level necessary for the candidate to be included in the results. This value should be in the range of 0 to 100, where 100 represents an exact match and 0 represents no match.

### Output Param LPWFSBIOMATCHRESULT lpMatchResult:

```
typedef struct wfs bio match result
     {
     USHORT
                                usCount;
     LPWFSBIOCANDIDATE
                                *lppTemplateList;
     } WFSBIOMATCHRESULT, *LPWFSBIOMATCHRESULT;
```

#### usCount

Specifies the number of LPWFSBIOCANDIDATE structures returned in *lppTemplateList*. This will always be 1 where a verification is being performed and a successful match has been made.

# lppTemplateList

Pointer to an array of pointers to LPWFSBIOCANDIDATE structures. This will be an empty list and usCount will be zero if the WFS CMD BIO MATCH operation completes with no match found. If there are matches found, *lppTemplateList* contains all of the matching templates in order of confidence level, with the highest score first. Note that where the number of templates that match the input criteria of the threshold are greater than usMaximum, only the usMaximum templates with the highest scores will be returned.

```
typedef struct _wfs_bio_candidate
     USHORT
                          usConfidenceLevel;
     USHORT
                          usIdentifier;
     LPWFSBIODATA
                          lpData;
     } WFSBIOCANDIDATE, * LPWFSBIOCANDIDATE;
```

# usConfidenceLevel

Specifies the level of confidence for the match found. This value is in a scale of 0 - 100, where 0 is no match and 100 is an exact match. The minimum value will be that which was set by the usThreshold input parameter.

# usIdentifier

A unique number that positively identifies the biometric template data. This corresponds to the list of template identifiers returned by the WFS INF BIO STORAGE INFO command.

#### *lpData*

Contains the biometric template data that was matched. This data may be used as justification for the biometric data match or confidence level. This pointer is NULL if no additional comparison data is returned. For a description of the WFSBIODATA type refer to the description in the WFS CMD BIO READ command.

# CWA 16926-19:2022 (E)

# **Error Codes**

In addition to the generic error codes defined in [Ref. 1], the following error codes can be generated by this command:

|        | Value                                                                          | Meaning                                                                                                    |
|--------|--------------------------------------------------------------------------------|----------------------------------------------------------------------------------------------------|
|        | WFS_ERR_BIO_NOIMPORTEDDATA                                                     | The command failed because no data was imported previously using the WFS_CMD_BIO_IMPORT_DATA command.                                                                                           |
|        | WFS_ERR_BIO_INVALIDIDENTIFIER                                                  | The command failed because data was imported but <i>usIdentifier</i> was not found.                                                                                                    |
|        | WFS_ERR_BIO_MODENOTSUPP                                                        | The type of match specified in <i>usCompareMode</i> is not supported.                                                                                                    |
|        | WFS_ERR_BIO_NOCAPTUREDDATA                                                     | No captured data is present. Typically means that the WFS_CMD_BIO_READ command has not been called, or the captured data has been cleared using the WFS_CMD_BIO_CLEAR command.                  |
|        | WFS_ERR_BIO_INVALIDCOMPAREMODE                                                 |                                                                                                    |
|        | WFS_ERR_BIO_INVALIDTHRESHOLD                                                   | The <i>usThreshold</i> input parameter is greater than the maximum allowed of 100.                                                                                                    |
| Events | In addition to the generic events defined in [Ref. 1], result of this command: | the following events can be generated as a                                                                                                    |
|        | Value                                                                          | Meaning                                                                                                    |
|        | WFS_SRVE_BIO_DATACLEARED                                                       | This event notifies an application that the data which has been captured and returned has been automatically cleared from the device (status <i>dwDataPersistence</i> == WFS_BIO_PS_AUTOCLEAR). |

Comments

None.

# 5.4 WFS CMD BIO SET MATCH

**Description** This command is used for devices which need to know the match criteria data for the

WFS\_CMD\_BIO\_MATCH command before any biometric scanning is performed by the WFS\_CMD\_BIO\_READ command. WFS\_CMD\_BIO\_READ and WFS\_CMD\_BIO\_MATCH should be called after this command. For all other devices WFS\_ERR\_UNSUPP\_COMMAND

will be returned here.

If the capability <code>dwMatchSupported</code> == WFS\_BIO\_MTC\_COMBINED\_MATCH then this command is mandatory. If it is not called first, the WFS\_CMD\_BIO\_MATCH command will fail with the generic error WFS\_ERR\_SEQUENCE\_ERROR. The data set using this command is not

persistent across power failures.

Input Param LPWFSBIOMATCH lpMatch;

See WFS\_CMD\_BIO\_MATCH for details.

Output Param None.

**Error Codes** In addition to the generic error codes defined in [Ref. 1], the following error codes can be

generated by this command:

| Value                         | Meaning                                           |
|-------------------------------|---------------------------------------------------|
| WFS_ERR_BIO_INVALIDIDENTIFIER | The command failed because data was               |
|                               | imported but usIdentifier was not found.          |
| WFS_ERR_BIO_MODENOTSUPP       | The type of match specified in                    |
|                               | usCompareMode is not supported.                   |
| WFS_ERR_BIO_NOIMPORTEDDATA    | The command failed because no data was            |
|                               | imported previously using the                     |
|                               | WFS CMD BIO IMPORT DATA                           |
|                               | command.                                          |
| WFS ERR BIO INVALIDTHRESHOLD  | The <i>usThreshold</i> input parameter is greater |
|                               | than the maximum allowed of 100.                  |

Events None.

Comments None.

# 5.5 WFS CMD BIO CLEAR

**Description** This command can be used to clear stored data. In the case where there is no stored data to clear

this command completes with WFS\_SUCCESS.

Input Param LPWFSBIOCLEAR lpClear;

```
typedef struct _wfs_bio_clear
{
   DWORD fwClearData;
} WFSBIOCLEAR, *LPWFSBIOCLEAR;
```

fwClearData

This parameter indicates the type of data to be cleared from storage as a combination of flags. If this is set to zero then all stored data will be cleared. For a list of possible values see the *fwClearData* capability.

Output Param None.

**Error Codes** Only the generic error codes defined in [Ref. 1] can be generated by this command.

**Events** In addition to the generic events defined in [Ref. 1], the following events can be generated as a

result of this command:

Value Meaning

WFS\_SRVE\_BIO\_DATACLEARED This event notifies an application that data has been cleared from the device.

**Comments** None.

#### 5.6 WFS CMD BIO RESET

### **Description**

This command is used by the application to perform a hardware reset which will attempt to return the biometric device to a known good state.

# **Input Param**

# LPWFSBIORESET lpResetIn;

```
typedef struct _wfs_bio_reset
                fwClearData;
     } WFSBIORESET, *LPWFSBIORESET;
```

### fwClearData

This parameter indicates the type of data to be cleared from storage as a combination of flags. If this is set to zero then all stored data will be cleared. For a list of possible values see the fwClearData capability.

# Output Param None.

# **Error Codes**

Only the generic error codes defined in [Ref. 1] can be generated by this command.

**Events** 

In addition to the generic events defined in [Ref. 1], the following events can be generated as a result of this command:

| Value                    | Meaning                                      |  |
|--------------------------|----------------------------------------------|--|
| WFS_SRVE_BIO_DATACLEARED | This event notifies an application that data |  |
|                          | has been cleared from the device.            |  |

### **Comments**

This command is used by an application control program to cause a device to reset itself to a known good condition.

# 5.7 WFS CMD BIO SET DATA PERSISTENCE

# **Description** This command is used to set the persistence mode. This controls how the biometric data is

persisted after a WFS\_CMD\_BIO\_READ command. The data can be persisted for use by

subsequent commands, or it can be automatically cleared.

# Input Param LPWFSBIOPERSISTDATA lpPersistDataIn;

dwPersistenceMode

Specifies the data persistence mode. This controls how biometric data that has been captured using the WFS\_CMD\_BIO\_READ command will persist. Available modes are reported in the *fwPersistenceModes* capability field. This value itself is persistent.

# Output Param None.

**Error Codes** 

In addition to the generic error codes defined in [Ref. 1], the following error codes can be generated by this command:

| Value                   | Meaning                               |
|-------------------------|---------------------------------------|
| WFS_ERR_BIO_MODENOTSUPP | The command failed because a mode was |
|                         | specified which is not supported.     |

**Events** 

Only the generic events defined in [Ref. 1] can be generated by this command.

**Comments** 

When using this command to maintain data persistence, applications should ensure that a customer's biometric data is cleared after they have completed all their transactions. The data can be explicitly cleared using the WFS\_CMD\_BIO\_CLEAR command.

# 5.8 WFS CMD BIO SET GUIDANCE LIGHT

### **Description**

This command is used to set the status of the BIO guidance lights. This includes defining the flash rate, the color and the direction. When an application tries to use a color or direction that is not supported then the Service Provider will return the generic error WFS\_ERR\_UNSUPP\_DATA.

# **Input Param**

### LPWFSBIOSETGUIDLIGHT lpSetGuidLight;

#### wGuidLight

Specifies the index of the guidance light to set as one of the values defined within the capabilities section.

### dwCommand

Specifies the state of the guidance light indicator as WFS\_BIO\_GUIDANCE\_OFF or a combination of the following flags consisting of one type B, optionally one type C and optionally one type D. If no value of type C is specified, then the default color is used. The Service Provider determines which color is used as the default color.

| Value                         | Meaning                                    | Type |
|-------------------------------|--------------------------------------------|------|
| WFS_BIO_GUIDANCE_OFF          | The light indicator is turned off.         | A    |
| WFS_BIO_GUIDANCE_SLOW_FLASH   | The light indicator is set to flash        | В    |
|                               | slowly.                                    |      |
| WFS_BIO_GUIDANCE_MEDIUM_FLASH | The light indicator is set to flash        | В    |
|                               | medium frequency.                          |      |
| WFS_BIO_GUIDANCE_QUICK_FLASH  | The light indicator is set to flash        | В    |
|                               | quickly.                                   | _    |
| WFS_BIO_GUIDANCE_CONTINUOUS   | The light indicator is turned on           | В    |
| WEG DIO CHID INCE DED         | continuously (steady).                     |      |
| WFS_BIO_GUIDANCE_RED          | The light indicator color is set           | С    |
| WEG DIO CHIDANCE CREEN        | to red.                                    | C    |
| WFS_BIO_GUIDANCE_GREEN        | The light indicator color is set           | С    |
| WFS_BIO_GUIDANCE_YELLOW       | to green. The light indicator color is set | С    |
| WTS_BIO_GOIDANCE_TELLOW       | to yellow.                                 | C    |
| WFS_BIO_GUIDANCE_BLUE         | The light indicator color is set           | С    |
| W15_DIO_GOID/MVCL_DECE        | to blue.                                   | C    |
| WFS BIO GUIDANCE CYAN         | The light indicator color is set           | C    |
| WIS_BIG_GGIBIN(EB_GITIN(      | to cyan.                                   | C    |
| WFS_BIO_GUIDANCE_MAGENTA      | The light indicator color is set           | C    |
|                               | to magenta.                                |      |
| WFS BIO GUIDANCE WHITE        | The light indicator color is set           | C    |
|                               | to white.                                  |      |
| WFS_BIO_GUIDANCE_ENTRY        | The light indicator is set                 | D    |
|                               | to the entry state.                        |      |
| WFS_BIO_GUIDANCE_EXIT         | The light indicator is set                 | D    |
|                               | to the exit state.                         |      |

# Output Param None.

**Error Codes** 

In addition to the generic error codes defined in [Ref. 1], the following error codes can be generated by this command:

| Value                    | Meaning                                      |
|--------------------------|----------------------------------------------|
| WFS_ERR_BIO_INVALID_PORT | An attempt to set a guidance light to a new  |
|                          | value was invalid because the guidance light |
|                          | does not exist.                              |

**Events** 

Only the generic events defined in [Ref. 1] can be generated by this command:

Comments

The slow and medium flash rates must not be greater than 2.0 Hz. It should be noted that in order

# CWA 16926-19:2022 (E)

to comply with American Disabilities Act guidelines only a slow or medium flash rate must be used.

# 5.9 WFS CMD BIO POWER SAVE CONTROL

### **Description**

This command activates or deactivates the power saving mode.

If the Service Provider receives another execute command while in power saving mode, the Service Provider automatically exits the power saving mode, and executes the requested command. If the Service Provider receives an information command while in power saving mode, the Service Provider will not exit the power saving mode.

### **Input Param**

# LPWFSBIOPOWERSAVECONTROL lpPowerSaveControl;

usMaxPowerSaveRecoveryTime

Specifies the maximum number of seconds in which the device must be able to return to its normal operating state when exiting power save mode. The device will be set to the highest possible power save mode within this constraint. If usMaxPowerSaveRecoveryTime is set to zero, then the device will exit the power saving mode.

# Output Param None

### **Error Codes**

In addition to the generic error codes defined in [Ref. 1], the following error codes can be generated by this command:

| Value                         | Meaning                                     |
|-------------------------------|---------------------------------------------|
| WFS_ERR_BIO_POWERSAVETOOSHORT | The power saving mode has not been          |
|                               | activated because the device is not able to |
|                               | resume from the power saving mode within    |
|                               | the specified                               |
|                               | usMaxPowerSaveRecoveryTime value.           |

# **Events**

In addition to the generic events defined in [Ref. 1], the following events can be generated by this command:

| Value |                                | Meaning                                   |
|-------|--------------------------------|-------------------------------------------|
|       | WFS SRVE BIO POWER SAVE CHANGE | The power save recovery time has changed. |

# Comments

None.

# 5.10 WFS CMD BIO SYNCHRONIZE COMMAND

### **Description**

This command is used to reduce response time of a command (e.g. for synchronization with display) as well as to synchronize actions of the different device classes. This command is intended to be used only on hardware which is capable of synchronizing functionality within a single device class or with other device classes.

The list of execute commands which this command supports for synchronization is retrieved in the lpdwSynchronizableCommands parameter of the WFS INF BIO CAPABILITIES.

This command is optional, i.e. any other command can be called without having to call it in advance. Any preparation that occurs by calling this command will not affect any other subsequent command. However, any subsequent execute command other than the one that was specified in the dwCommand input parameter will execute normally and may invalidate the pending synchronization. In this case the application should call the

WFS CMD BIO SYNCHRONIZE COMMAND again in order to start a synchronization.

# **Input Param**

LPWFSBIOSYNCHRONIZECOMMAND lpSynchronizeCommand;

```
typedef struct wfs bio synchronize command
     DWORD
                     dwCommand;
     LPVOID
                     lpCmdData;
     } WFSBIOSYNCHRONIZECOMMAND, *LPWFSBIOSYNCHRONIZECOMMAND;
```

The command ID of the command to be synchronized and executed next.

# lnCmdData

Pointer to data or a data structure that represents the parameter that is normally associated with the command that is specified in dwCommand. For example, if dwCommand is WFS CMD BIO READ then lpCmdData will point to a WFSBIOREAD structure. This parameter can be NULL if no command input parameter is needed or if this detail is not needed to synchronize for the command.

It will be device-dependent whether the synchronization is effective or not in the case where the application synchronizes for a command with this command specifying a parameter but subsequently executes the synchronized command with a different parameter. This case should not result in an error; however, the preparation effect could be different from what the application expects. The application should, therefore, make sure to use the same parameter between *lpCmdData* of this command and the subsequent corresponding execute command.

# Output Param None.

# **Error Codes**

In addition to the generic error codes defined in [Ref. 1], the following error codes can be generated by this command:

| Value                         | Meaning                                            |
|-------------------------------|----------------------------------------------------|
| WFS_ERR_BIO_COMMANDUNSUPP     | The command specified in the dwCommand             |
|                               | field is not supported by the Service              |
|                               | Provider.                                          |
| WFS_ERR_BIO_SYNCHRONIZEUNSUPP | The preparation for the command specified          |
|                               | in the dwCommand with the parameter                |
|                               | specified in the <i>lpCmdData</i> is not supported |
|                               | by the Service Provider.                           |

### **Events**

Only the generic events defined in [Ref. 1] can be generated by this command.

### **Comments**

For sample flows of this synchronization see the [Ref 1] Appendix C.

# 6. Events

#### WFS\_EXEE\_BIO\_PRESENTSUBJECT 6.1

This execute event is generated to notify the application when the device is ready for a user to present the subject to be captured to the biometric scanner, for example, placing a finger on a fingerprint reader. Description

**Event Param** None.

**Comments** None.

# 6.2 WFS\_EXEE\_BIO\_SUBJECTDETECTED

**Description** This execute event is generated to notify the application when the device has detected a subject in

the capture area and an attempt to capture biometric data has been performed.

**Event Param** None. **Comments** None.

# 6.3 WFS\_EXEE\_BIO\_REMOVESUBJECT

**Description** This execute event is used to notify an application that the subject should be removed from the

capture area of the device.

**Event Param** None. **Comments** None.

#### WFS\_SRVE\_BIO\_SUBJECTREMOVED 6.4

This service event is generated when the subject has been removed from the capture area of the device. This event may be generated at any time. Description

**Event Param** None. **Comments** None.

## 6.5 WFS SRVE BIO DATACLEARED

**Description** This mandatory event notifies the application when data has been cleared. This can be the case

when the data is cleared automatically after a WFS CMD BIO READ or

WFS\_CMD\_BIO\_MATCH command completion, or as a result of an explicit call to the

WFS\_CMD\_BIO\_CLEAR or WFS\_CMD\_BIO\_RESET commands.

Input Param LPWFSBIODATACLEARED lpDataCleared;

```
typedef struct _wfs_bio_data_cleared
    {
        DWORD fwClearData;
    } WFSBIODATACLEARED, *LPWFSBIODATACLEARED;
```

## fwClearData

This parameter indicates the data that was cleared from storage as a combination of the following values:

| Value                    | Meaning                                    |
|--------------------------|--------------------------------------------|
| WFS_BIO_CLR_SCANNEDDATA  | Raw image data that was scanned using the  |
|                          | WFS_CMD_BIO_READ command has been cleared. |
| WFS_BIO_CLR_IMPORTEDDATA | Template data that was imported using the  |
|                          | WFS_CMD_BIO_IMPORT command has             |
|                          | been cleared.                              |
| WFS_BIO_CLR_SETMATCHDATA | Match criteria data that was set using the |
|                          | WFS_CMD_SET_MATCH command has              |
|                          | been cleared.                              |

**Comments** None.

# 6.6 WFS\_EXEE\_BIO\_ORIENTATION

**Description** This event is generated when the biometric subject has an incorrect orientation relative to the

device scanner in order to allow an application to prompt a user to correct it.

**Event Param** None. **Comments** None.

# 6.7 WFS\_SRVE\_BIO\_DEVICEPOSITION

**Description** This service event reports that the device has changed its position status.

### **Event Param** LPWFSBIODEVICEPOSITION lpDevicePosition;

wPosition

Position of the device as one of the following values:

| Value                       | Meaning                               |
|-----------------------------|---------------------------------------|
| WFS_BIO_DEVICEINPOSITION    | The device is in its normal operating |
|                             | position.                             |
| WFS_BIO_DEVICENOTINPOSITION | The device has been removed from its  |
|                             | normal operating position.            |
| WFS_BIO_DEVICEPOSUNKNOWN    | The position of the device cannot be  |
|                             | determined.                           |

**Comments** None.

#### 6.8 WFS SRVE BIO POWER SAVE CHANGE

**Description** This service event specifies that the power save recovery time has changed.

**Event Param** LPWFSBIOPOWERSAVECHANGE lpPowerSaveChange;

usPowerSaveRecoveryTime

Specifies the actual number of seconds required by the device to resume its normal operational state. This value is zero if the device exited the power saving mode.

**Comments** 

If another device class compounded with this device enters into a power saving mode this device will automatically enter into the same power saving mode and this event will be generated.

# 7. Biometric Device Command Flows - Application Guidelines

The following sections describe the flow of the XFS biometric commands. These application flows are provided as guidelines only.

## 7.1 Biometric Enrollment Command Flow

The following table describes the flow of enrolling a user using the WFS\_CMD\_BIO\_READ command. Two attempts at scanning are necessary.

| Step | Customer                                        | Application                                 | XFS Commands and Events                        |
|------|-------------------------------------------------|---------------------------------------------|------------------------------------------------|
| 1.   |                                                 | Begins Enrollment process.                  | WFS CMD BIO READ                               |
|      |                                                 |                                             | $usMode = \overline{WFS}$ BIO MODE SCAN        |
|      |                                                 |                                             |                                                |
|      |                                                 |                                             | WFS_EXEE_BIO_PRESENTSUBJECT                    |
| 2.   |                                                 | Ask customer to present subject to          |                                                |
|      |                                                 | sensor, e.g. finger, eye, palm              |                                                |
| 3.   | Customer presents subject to biometric sensor.  |                                             |                                                |
| 4.   |                                                 |                                             | WFS EXEE BIO SUBJECTDETECTED                   |
|      |                                                 |                                             | event, device scans and collects the biometric |
|      |                                                 |                                             | data.                                          |
| 5.   |                                                 |                                             | WFS EXEE BIO REMOVESUBJECT                     |
| 6.   |                                                 | Ask customer to remove subject from sensor  |                                                |
| 7.   | Customer removes subject from biometrics sensor |                                             |                                                |
| 8.   |                                                 |                                             | WFS SRVE BIO SUBJECTREMOVED                    |
| 9.   |                                                 |                                             | WFS EXEE BIO PRESENTSUBJECT (if                |
|      |                                                 |                                             | another attempt is needed).                    |
| 10.  |                                                 | Ask customer to present subject to          |                                                |
|      |                                                 | sensor, e.g. finger, eye, palm              |                                                |
| 11.  | Customer presents subject to biometric sensor.  |                                             |                                                |
| 12.  |                                                 |                                             | WFS EXEE BIO SUBJECTDETECTED                   |
|      |                                                 |                                             | event, device scans and collects the biometric |
|      |                                                 |                                             | data.                                          |
| 13.  |                                                 |                                             | WFS_EXEE_BIO_REMOVESUBJECT event               |
| 14.  |                                                 |                                             | As no further attempts are needed:             |
|      |                                                 |                                             | WFS_CMD_BIO_READ completion                    |
| 15.  |                                                 | Ask customer to remove subject from sensor. |                                                |
| 16.  |                                                 |                                             | WFS_SRVE_BIO_SUBJECTREMOVED                    |
| 17.  |                                                 | Store biometric data to smart card,         |                                                |
|      |                                                 | database, server/host, etc.                 |                                                |

### 7.2 Biometric Match Command Flow – Separate Scan and Match

The following table describes the flow of successfully identifying a customer whose biometric template data was previously enrolled and stored on a server/smart card/host system. This template data is first imported using the WFS\_CMD\_BIO\_IMPORT command, which assigns it a unique identifying number. This *usIdentifier* number can then be retrieved using the WFS\_INF\_BIO\_STORAGE\_INFO command.

The WFS\_CMD\_BIO\_READ and WFS\_CMD\_BIO\_MATCH commands are then used to scan data and then compare it with the template identified by *usIdentifier*. In this use case the device can perform a separate scan and match operation, therefore the WFS\_CMD\_BIO\_READ command is called to scan the subject's biometric data then the WFS\_CMD\_BIO\_MATCH command is called to perform the match and return the result to the application.

In this case the capability dwMatchSupported is reported as WFS\_BIO\_MTC\_STORED\_MATCH.

| Step | Customer             | Application                        | XFS Commands and Events                                                                |
|------|----------------------|------------------------------------|----------------------------------------------------------------------------------------|
| 1.   |                      | Import biometric template data     | WFS_CMD_BIO_IMPORT                                                                     |
|      |                      | into the device, e.g. from host,   | WFS_CMD_BIO_IMPORT completion                                                          |
|      |                      | smart card, etc.                   |                                                                                        |
| 2.   |                      | Begins scan of customer for        | WFS_CMD_BIO_READ                                                                       |
|      |                      | matching.                          | usMode = WFS_BIO_MODE_MATCH                                                            |
|      |                      |                                    |                                                                                        |
|      |                      |                                    | WFS_EXEE_BIO_PRESENTSUBJECT                                                            |
| 3.   |                      | Ask customer to present subject to |                                                                                        |
|      |                      | sensor, e.g. finger, eye, palm     |                                                                                        |
| 4.   | Customer presents    |                                    |                                                                                        |
|      | subject to biometric |                                    |                                                                                        |
|      | sensor.              |                                    |                                                                                        |
| 5.   |                      |                                    | WFS_EXEE_BIO_SUBJECTDETECTED                                                           |
|      |                      |                                    | event, device scans and stores the customer's                                          |
| _    |                      |                                    | biometric data.                                                                        |
| 6.   |                      |                                    | WFS EXEE BIO REMOVESUBJECT event                                                       |
| 7.   |                      |                                    | WFS CMD BIO READ completion                                                            |
| 8.   |                      | Request customer to remove         |                                                                                        |
|      |                      | biometric subject from sensor.     |                                                                                        |
| 9.   |                      |                                    | WFS_SRVE_BIO_SUBJECTREMOVED                                                            |
| 10.  |                      | Application obtains the            | WFS_INF_BIO_STORAGE_INFO                                                               |
|      |                      | usIdentifier for the imported      |                                                                                        |
|      |                      | biometric template data to be      |                                                                                        |
|      |                      | matched.                           | WERE ON TO DIE A CATTORNAL III II II II II                                             |
| 11.  |                      | Begin identification process.      | WFS_CMD_BIO_MATCH is called with input                                                 |
|      |                      |                                    | parameter <i>usIdentifier</i> = 12345. The service                                     |
|      |                      |                                    | provider compares the scanned data obtained                                            |
|      |                      |                                    | using the WFS_CMD_BIO_READ command to the previously imported template data identified |
|      |                      |                                    | by us Identifier.                                                                      |
| 12.  |                      |                                    | WFS CMD BIO MATCH completion.                                                          |
| 12.  |                      |                                    | WF5_CMD_BIO_MATCH completion.                                                          |
|      |                      |                                    |                                                                                        |

#### 7.3 Biometric Match Command Flow - Combined Scan and Match

The following table describes the flow of successfully identifying a customer whose biometric template data was previously enrolled and stored on a server/smart card/host system. This template data is first imported using the WFS\_CMD\_BIO\_IMPORT command, which assigns it a unique identifying number. This *usIdentifier* number can then be retrieved using the WFS\_INF\_BIO\_STORAGE\_INFO command.

The WFS\_CMD\_BIO\_READ, WFS\_CMD\_BIO\_SET\_MATCH and WFS\_CMD\_BIO\_MATCH commands are then used to scan data and compare it with the template identified by <code>usIdentifier</code>. In this use case the device performs a combined scan and match operation, therefore the WFS\_CMD\_BIO\_SET\_MATCH command must be used to set the criteria to be used for matching, including the imported template to be identified by <code>usIdentifier</code>. When the WFS\_CMD\_BIO\_READ command is then called the device scans the user and performs the comparison as a combined operation. Finally the WFS\_CMD\_BIO\_MATCH command is called to return the result of the comparison to the application.

In this case the capability dwMatchSupported is reported as WFS BIO MTC COMBINED MATCH.

| Step | Customer             | Application                         | XFS Commands and Events                         |
|------|----------------------|-------------------------------------|-------------------------------------------------|
| 1.   |                      | Import biometric template data      | WFS_CMD_BIO_IMPORT                              |
|      |                      | into the device, e.g. from host,    | WFS_CMD_BIO_IMPORT completion                   |
|      |                      | smart card, etc.                    |                                                 |
| 2.   |                      | Application obtains the             | WFS_INF_BIO_STORAGE_INFO                        |
|      |                      | usIdentifier for an imported        | WFS_INF_BIO_STORAGE_INFO completion             |
|      |                      | biometric template data to be       | usIdentifier = 12345                            |
|      |                      | matched.                            |                                                 |
| 3.   |                      | Set the criteria to represent what  | WFS_CMD_BIO_SET_MATCH is called with            |
|      |                      | constitutes a successful match, and | input parameter <i>usIdentifier</i> = 12345.    |
|      |                      | also the imported template data to  |                                                 |
|      |                      | be matched.                         | WEG CLED DIO CETT MATCH.                        |
| 4.   |                      |                                     | WFS_CMD_BIO_SET_MATCH completion                |
| 5.   |                      | Begins scan of customer for         | WFS_CMD_BIO_READ                                |
|      |                      | matching.                           | usMode = WFS_BIO_MODE_MATCH                     |
|      |                      |                                     | WES EVER DIO DRESENTSHDIECT                     |
| 6.   |                      | A -1                                | WFS_EXEE_BIO_PRESENTSUBJECT                     |
| 0.   |                      | Ask customer to present subject to  |                                                 |
| 7.   | Customer presents    | sensor, e.g. finger, eye, palm      |                                                 |
| 7.   | subject to biometric |                                     |                                                 |
|      | subject to biometric |                                     |                                                 |
| 8.   | SCHSOI.              |                                     | WFS EXEE BIO SUBJECTDETECTED                    |
| 0.   |                      |                                     | event, device scans and collects the customer's |
|      |                      |                                     | biometric data, then compares it to the         |
|      |                      |                                     | previously imported template data identified by |
|      |                      |                                     | usIdentifier.                                   |
| 9.   |                      |                                     | WFS EXEE BIO REMOVESUBJECT event                |
| 10.  |                      |                                     | WFS CMD BIO READ completion                     |
| 11.  |                      | Request customer to remove          |                                                 |
|      |                      | biometric subject from sensor.      |                                                 |
| 12.  |                      |                                     | WFS_SRVE_BIO_SUBJECTREMOVED                     |
| 13.  |                      | Get the result of the comparison.   | WFS_CMD_BIO_MATCH is called to return           |
|      |                      |                                     | the result of the comparison done at stage 8.   |
| 14.  |                      |                                     | WFS_CMD_BIO_MATCH completion.                   |
|      |                      |                                     |                                                 |

## 7.4 Biometric Scan-Only Command Flow

The following table describes the flow for a simple biometric scanning device which does not support any matching at all. User data is scanned using the WFS\_CMD\_BIO\_READ command but matching is performed externally, for example on a smart card or on a server.

In this case the capability dwMatchSupported is reported as WFS\_BIO\_MTC\_NONE.

| Step | Customer             | Application                        | XFS Commands and Events                        |
|------|----------------------|------------------------------------|------------------------------------------------|
| 1.   |                      | Begin Scanning process.            | WFS_CMD_BIO_READ                               |
|      |                      |                                    | $usMode = WFS\_BIO\_MODE\_SCAN$                |
|      |                      |                                    |                                                |
|      |                      |                                    | WFS_EXEE_BIO_PRESENTSUBJECT                    |
| 2.   |                      | Ask customer to present subject to |                                                |
|      |                      | sensor, e.g. finger, eye, palm     |                                                |
| 3.   | Customer presents    |                                    |                                                |
|      | subject to biometric |                                    |                                                |
|      | sensor.              |                                    |                                                |
| 4.   |                      |                                    | WFS_EXEE_BIO_SUBJECTDETECTED                   |
|      |                      |                                    | event, device scans and collects the biometric |
|      |                      |                                    | data.                                          |
| 5.   |                      |                                    | WFS_EXEE_BIO_REMOVESUBJECT event               |
|      |                      | Request customer to remove         |                                                |
|      |                      | biometric subject from sensor.     |                                                |
| 6.   |                      |                                    | WFS_CMD_BIO_READ completes and                 |
|      |                      |                                    | returns biometric data.                        |
| 7.   |                      | Request customer to remove         |                                                |
|      |                      | biometric subject from sensor.     |                                                |
| 8.   |                      |                                    | WFS SRVE BIO SUBJECTREMOVED                    |
| 9.   |                      | Send biometric data to smart card, |                                                |
|      |                      | database, server/host, etc., for   |                                                |
|      |                      | matching.                          |                                                |

#### 8. C - Header file

```
/***************************
                      XFS - Biometrics (BIO) definitions
 * xfsbio.h
                         Version 3.50 (November 18 2022)
************************
#ifndef __INC_XFSBIO__H
#define INC XFSBIO H
#ifdef __cplu
extern "C" {
             cplusplus
#endif
#include <xfsapi.h>
/* be aware of alignment */
#pragma pack (push, 1)
/* values of WFSBIOCAPS.wClass */
                                                                         (17)
"BIO"
(0x3203) /* Version 3.50 */
                 WFS SERVICE CLASS BIO
#define
                WFS_SERVICE_CLASS_NAME_BIO
#define
                 WFS_SERVICE_CLASS_VERSION_BIO
#define
#define BIO SERVICE OFFSET
                                                                             (WFS SERVICE CLASS BIO * 100)
/* BIO Info Commands */
                                                                       (BIO_SERVICE_OFFSET + 1)
(BIO_SERVICE_OFFSET + 2)
(BIO_SERVICE_OFFSET + 3)
(BIO_SERVICE_OFFSET + 4)
                WFS_INF_BIO_STATUS
#define
             WFS_INF_BIO_CAPABILITIES
WFS_INF_BIO_STORAGE_INFO
#define
#define
#define WFS INF BIO KEY INFO
/* BIO Execute Commands */
#define WFS_CMD_BIO_READ
#define WFS_CMD_BIO_IMPORT
#define WFS_CMD_BIO_MATCH
                                                                         (BIO_SERVICE_OFFSET + 1)
(BIO_SERVICE_OFFSET + 2)
                                                                          (BIO_SERVICE_OFFSET + 3)
(BIO_SERVICE_OFFSET + 4)
#define WFS_CMD_BIO_SET_MATCH
#define WFS_CMD_BIO_CLEAR
                                                                           (BIO_SERVICE_OFFSET + 5)
#define WFS_CMD_BIO_CHEAR (BIO_SERVICE_OFFSET + 6)
#define WFS_CMD_BIO_RESET (BIO_SERVICE_OFFSET + 6)
#define WFS_CMD_BIO_SET_DATA_PERSISTENCE (BIO_SERVICE_OFFSET + 7)
#define WFS_CMD_BIO_SET_GUIDANCE_LIGHT (BIO_SERVICE_OFFSET + 8)
#define WFS_CMD_BIO_POWER_SAVE_CONTROL (BIO_SERVICE_OFFSET + 9)
#define WFS_CMD_BIO_SYNCHRONIZE_COMMAND (BIO_SERVICE_OFFSET + 10)
/* BIO Events */
                                                                         (BIO_SERVICE_OFFSET + 1)
(BIO_SERVICE_OFFSET + 3)
                WFS EXEE BIO PRESENTSUBJECT
#define
#define WFS_EXEE_BIO_PRESENTSUBJECT (BIO_SERVICE_OFFSET + 1)
#define WFS_EXEE_BIO_SUBJECTDETECTED (BIO_SERVICE_OFFSET + 3)
#define WFS_EXEE_BIO_REMOVESUBJECT (BIO_SERVICE_OFFSET + 4)
#define WFS_SRVE_BIO_SUBJECTREMOVED (BIO_SERVICE_OFFSET + 5)
#define WFS_SRVE_BIO_DATACLEARED (BIO_SERVICE_OFFSET + 6)
#define WFS_USRE_BIO_DEVICEPOSITION (BIO_SERVICE_OFFSET + 7)
#define WFS_SRVE_BIO_DEVICEPOSITION (BIO_SERVICE_OFFSET + 8)
#define WFS_SRVE_BIO_POWER_SAVE_CHANGE (BIO_SERVICE_OFFSET + 9)
/* values of WFSBIOSTATUS.fwDevice */
                                                                           WFS STAT DEVONLINE
#define
                 WFS BIO DEVONLINE
                                                                       WFS_STAT_DEVORTLINE
WFS_STAT_DEVPOWEROFF
WFS_STAT_DEVNODEVICE
#define WFS_BIO_DEVOFFLINE
#define WFS_BIO_DEVPOWEROFF #define WFS_BIO_DEVNODEVICE
```

#### CWA 16926-19:2022 (E)

```
WFS_STAT_DEVHWERROR
WFS_STAT_DEVUSERERROR
 #define WFS BIO DEVHWERROR
 #define WFS_BIO_DEVUSERERROR
                                                                              WFS_STAT_DEVBUSY
#define WFS_BIO_DEVBUSY
#define WFS_BIO_DEVFRAUDATTEMPT
#define WFS_BIO_DEVPOTENTIALFRAUD
                                                                                WFS_STAT_DEVFRAUDATTEMPT
WFS_STAT_DEVPOTENTIALFRAUD
 /* values of WFSBIOSTATUS.dwSubject */
#define WFS_BIO_SUBJECTPRESENT
#define WFS_BIO_SUBJECTNOTPRESENT
#define WFS_BIO_SUBJECTUNKNOWN
                                                                                  (1)
                                                                                  (2)
                                                                                  (3)
 #define WFS BIO SUBJECTNOTSUPPORTED
                                                                                  (4)
 /* Size and max index of dwGuidLights array */
 #define
                   WFS BIO GUIDLIGHTS SIZE
 #define
                  WFS BIO GUIDLIGHTS MAX
                                                                                  (WFS BIO GUIDLIGHTS SIZE - 1)
 /* Indices of WFSBIOSTATUS.dwGuidLights [...]
                        WFSBIOCAPS.dwGuidLights [...] */
 #define
                  WFS BIO GUIDANCE BIO
                                                                                  (0)
 /* Values of WFSBIOSTATUS.dwGuidLights [...]
                      WFSBIOCAPS.dwGuidLights [...],
                      WFSBIOSETGUIDLIGHT.wGuidLight */
#define WFS_BIO_GUIDANCE_NOT_AVAILABLE (0x00000000)
#define WFS_BIO_GUIDANCE_OFF (0x00000001)
#define WFS_BIO_GUIDANCE_SLOW_FLASH (0x00000004)
#define WFS_BIO_GUIDANCE_MEDIUM_FLASH (0x000000008)
#define WFS_BIO_GUIDANCE_QUICK_FLASH (0x00000010)
#define WFS_BIO_GUIDANCE_CONTINUOUS (0x00000080)
#define WFS_BIO_GUIDANCE_RED (0x00000100)
#define WFS_BIO_GUIDANCE_GREEN (0x00000200)
#define WFS_BIO_GUIDANCE_YELLOW (0x00000400)
#define WFS_BIO_GUIDANCE_BLUE (0x00000800)
#define WFS_BIO_GUIDANCE_CYAN (0x00001000)
#define WFS_BIO_GUIDANCE_MAGENTA (0x00002000)
#define WFS_BIO_GUIDANCE_WHITE (0x00004000)
#define WFS_BIO_GUIDANCE_ENTRY (0x0010000)
#define WFS_BIO_GUIDANCE_ENTRY (0x0010000)
#define WFS_BIO_GUIDANCE_ENTRY #define WFS_BIO_GUIDANCE_EXIT
                                                                               (0x00100000)
                                                                                 (0x00200000)
 /* values of WFSBIOSTATUS.wDevicePosition
                      WFSBIODEVICEPOSITION.wPosition */
#define WFS_BIO_DEVICEINPOSITION #define WFS_BIO_DEVICENOTINPOSITI #define WFS_BIO_DEVICEPOSUNKNOWN
                                                                                  (0)
                   WFS BIO DEVICENOTINPOSITION
                                                                                  (1)
                                                                                  (2)
 #define WFS BIO DEVICEPOSNOTSUPP
                                                                                  (3)
 /* values of WFSBIOSTATUS.wAntiFraudModule */
 #define
                  WFS BIO AFMNOTSUPP
                                                                                  (0)
 #define WFS_BIO_AFMOK
#define WFS_BIO_AFMINOP
                                                                                  (1)
                                                                                 (2)
#define
                  WFS BIO AFMDEVICEDETECTED
                                                                                 (3)
                   WFS BIO AFMUNKNOWN
 #define
                                                                                  (4)
 /* values of WFSBIOCAPS.fwType */
#define WFS_BIO_TYPE_FACIAL_FEATURES
#define WFS_BIO_TYPE_VOICE
#define WFS_BIO_TYPE_FINGERPRINT
#define WFS_BIO_TYPE_FINGERVEIN
                                                                         (0x0001)
                                                                                 (0x0002)
                                                                             (0x0004)
(0x0008)
 #define WFS_BIO_TYPE_IRIS
                                                                               (0x0010)
                                                                             (0x0020)
(0x0040)
 #define WFS_BIO_TYPE_RETINA
                 WFS_BIO_TYPE_HAND_GEOMETRY
WFS_BIO_TYPE_THERMAL_FACE
 #define
#define
                                                                                 (0x0080)
```

```
#define WFS_BIO_TYPE_THERMAL_HAND
#define WFS_BIO_TYPE_PALM_VEIN
#define WFS_BIO_TYPE_SIGNATURE
                                                           (0x0100)
(0x0200)
                                                                (0x0400)
/* values of WFSBIOCAPS.fwDataFormats and
               WFSBIODATATYPE.dwFormat and
                WFSBIOREAD.lpdwDataFormats */
#define WFS_BIO_ISOFID
#define WFS_BIO_ISOFMD
#define WFS_BIO_ANSIFID
#define WFS_BIO_ANSIFMD
                                                                (0x0001)
                                                                (0 \times 0.002)
                                                                (0 \times 0.004)
                                                                (0x0008)
#define WFS_BIO_ANSIFMD
#define WFS_BIO_QSO
#define WFS_BIO_WSQ
#define WFS_BIO_RESERVED_RAW_1
#define WFS_BIO_RESERVED_TEMPLATE_1
#define WFS_BIO_RESERVED_RAW_2
                                                                (0x0010)
                                                                (0x0020)
                                                                (0x0040)
                                                               (0x0080)
                                                              (0x0100)
                                                             (0x0200)
#define WFS_BIO_RESERVED_TEMPLATE_2
#define WFS_BIO_RESERVED_RAW_3
#define WFS_BIO_RESERVED_TEMPLATE_3
                                                                (0x0400)
                                                                (0x0800)
/* values of WFSBIOCAPS.fwEncryptionAlgorithms and
                WFSBIODATATYPE.dwAlgorithm */
#define WFS_BIO_CRYPT_NONE

#define WFS_BIO_CRYPT_TRIDESECB

#define WFS_BIO_CRYPT_TRIDESCBC

#define WFS_BIO_CRYPT_TRIDESCFB

#define WFS_BIO_CRYPT_RSA
                                                                 (0x0000)
                                                                 (0 \times 0001)
                                                                 (0 \times 0002)
                                                                (0x0004)
                                                                 (0x0008)
/* values of WFSBIOCAPS.fwStorage */
              WFS BIO STORAGE NONE
#define
                                                                (0x0000)
#define WFS BIO STORAGE SECURE
                                                                 (0x0001)
#define
             WFS BIO STORAGE CLEAR
                                                                 (0x0002)
/* values of WFSBIOCAPS.fwPersistenceModes and
                WFSBIOSTATUS.dwDataPersistence and
                 WFSBIOPERSISTDATA.dwPersistenceMode */
#define WFS_BIO_PS_NONE
#define WFS_BIO_PS_PERSIST
#define WFS_BIO_PS_AUTOCLEAR
                                                                (0 \times 0 0 0 0)
                                                                (0x0001)
                                                                (0x0002)
/* values of WFSBIOCAPS.dwMatchSupported */
#define WFS_BIO_MTC_STORED_MATCH_NONE #define WFS_BIO_MTC_STORED_MATCH #define WFS_BIO_MTC_COMBINED_MATCH
                                                           (0x0000)
(0x0001)
                                                               (0x0002)
/* values of WFSBIOCAPS.fwScanModes and
                WFSBIOREAD.usMode */
                                                                (0x0001)
             WFS BIO MODE SCAN
#define
             WFS BIO MODE MATCH
#define
                                                                (0x0002)
/* values of WFSBIOCAPS.fwCompareModes and
                WFSBIOMATCH.usCompareMode */
             WFS BIO COMP NONE
                                                               (0x0000)
#define
#define WFS_BIO_COMP_VERIFY #define WFS_BIO_COMP_IDENTIFY
                                                                (0x0001)
                                                                (0x0002)
/* values of WFSBIOCAPS.fwClearData and
                 WFSBIOCLEAR.fwClearData and
                 WFSBIORESET.fwClearData and
                 WFSBIODATACLEARED.fwClearData */
#define
               WFS BIO CLR NONE
                                                                 (0x0000)
             WFS_BIO_CLR_SCANNEDDATA
#define
                                                                (0 \times 0001)
```

#### CWA 16926-19:2022 (E)

```
(0x0002)
#define WFS_BIO_CLR_IMPORTEDDATA #define WFS_BIO_CLR_SETMATCHDATA
                                                    (0x0004)
/* values of WFSBIOKEYINFO.dwUse */
           WFS BIO USECRYPT
#define
                                                    (0x0001)
#define
           WFS BIO USERSAPUBLIC
                                                    (0x0002)
/* XFS BIO Errors */
                                                   (-(BIO SERVICE OFFSET + 0))
#define WFS ERR BIO NOIMPORTEDDATA
#define WFS ERR BIO READFAILED
                                                    (-(BIO SERVICE OFFSET + 1))
                                                    (-(BIO SERVICE OFFSET + 2))
#define WFS ERR BIO MODENOTSUPP
                                                   (-(BIO_SERVICE_OFFSET + 3))
(-(BIO_SERVICE_OFFSET + 4))
#define WFS_ERR_BIO_FORMATNOTSUPP
#define WFS ERR BIO INVALIDDATA
                                                    (-(BIO SERVICE OFFSET + 5))
#define WFS ERR BIO CAPACITYEXCEEDED
#define WFS ERR BIO INVALIDIDENTIFIER
                                                  (-(BIO SERVICE OFFSET + 6))
#define WFS ERR BIO NOCAPTUREDDATA
                                                  (-(BIO SERVICE OFFSET + 7))
                                                (-(BIO_SERVICE_OFFSET + 8))
(-(BIO_SERVICE_OFFSET + 9))
(-(BIO_SERVICE_OFFSET + 10))
(-(BIO_SERVICE_OFFSET + 11))
#define WFS_ERR_BIO_KEYNOTFOUND
#define WFS_ERR_BIO_INVALID_PORT
#define WFS_ERR_BIO_POWERSAVETOOSHORT
#define WFS ERR BIO COMMANDUNSUPP
#define WFS_ERR_BIO_SYNCHRONIZEUNSUPP (-(BIO_SERVICE_OFFSET + 12))
#define WFS_ERR_BIO_INVALIDCOMPAREMODE (-(BIO_SERVICE_OFFSET + 13))
#define WFS_ERR_BIO_INVALIDTHRESHOLD (-(BIO_SERVICE_OFFSET + 13))
/*========*/
/* BIO Info Command Structures and variables */
/*=======*/
typedef struct _wfs_bio_status
    WORD
                               fwDevice;
    DWORD
                               dwSubject;
    BOOT
                               bCaptured;
    DWORD
                              dwDataPersistence;
    DWORD
                              dwRemainingStorage;
    LPSTR
                              lpszExtra;
                               wDevicePosition;
    WORD
    DWORD
                               dwGuidLights[WFS BIO GUIDLIGHTS SIZE];
                               usPowerSaveRecoveryTime;
    USHORT
                               wAntiFraudModule;
} WFSBIOSTATUS, *LPWFSBIOSTATUS;
typedef struct _wfs_bio_caps
    WORD
                               wClass;
    DWORD
                               fwType;
    BOOL
                              bCompound;
    USHORT
                               usMaxCapture;
    DWORD
                               dwTemplateStorage;
    DMORD
                              fwDataFormats;
    DWORD
                              fwEncryptionAlgorithms;
    WORD
                              fwStorage;
    DWORD
                               fwPersistenceModes;
    DWORD
                               dwMatchSupported;
    WORD
                               fwScanModes;
    WORD
                              fwCompareModes;
    DWORD
                              fwClearData;
    LPSTR
                               lpszExtra;
    DWORD
                               dwGuidLights[WFS BIO GUIDLIGHTS SIZE];
    BOOL
                               bPowerSaveControl;
    BOOL
                               bAntiFraudModule;
    LPDWORD
                               lpdwSynchronizableCommands;
} WFSBIOCAPS, *LPWFSBIOCAPS;
typedef struct _wfs_bio_data_type
```

```
DWORD
                           dwFormat;
   DWORD
                           dwAlgorithm;
   LPSTR
                           lpszKevName;
} WFSBIODATATYPE, *LPWFSBIODATATYPE;
typedef struct _wfs_bio_storage
                          usIdentifier;
   USHORT
   LPWFSBIODATATYPE
} WFSBIOSTORAGE, *LPWFSBIOSTORAGE;
typedef struct wfs bio storage list
   USHORT
                           usCount;
   LPWFSBIOSTORAGE *lppStorageList;
} WFSBIOSTORAGELIST, *LPWFSBIOSTORAGELIST;
typedef struct wfs bio key info
   LPSTR
                           lpszKeyName;
   DWORD
                           dwUse:
   BOOL
                           bLoaded;
} WFSBIOKEYINFO, *LPWFSBIOKEYINFO;
/* BIO Execute Command Structures */
typedef struct _wfs_bio_read
   USHORT
                           usCount;
   LPWFSBIODATATYPE
                           *lppTypes;
                           usNumCaptures;
   USHORT
   USHORT
                           usMode;
} WFSBIOREAD, *LPWFSBIOREAD;
typedef struct _wfs_bio_hex_data
   USHORT
                           usLength;
   LPBYTE
                           lpbData;
} WFSXBIODATA, *LPWFSXBIODATA;
typedef struct wfs bio data
   LPWFSBIODATATYPE
                          lpType;
   LPWFSXBIODATA
                           lpxData;
} WFSBIODATA, *LPWFSBIODATA;
typedef struct _wfs_bio_read_data
   USHORT
                          usCount;
   LPWFSBIODATA
                          *lppBioDataList;
} WFSBIOREADDATA, *LPWFSBIOREADDATA;
typedef struct wfs bio import data
   USHORT
                          usCount;
   LPWFSBIODATA
                         *lppBioDataList;
} WFSBIOIMPORTDATA, *LPWFSBIOIMPORTDATA;
typedef struct _wfs_bio_match
   USHORT
                           usCompareMode;
   USHORT
                           usIdentifier;
   USHORT
                           usMaximum;
   USHORT
                           usThreshold;
} WFSBIOMATCH, *LPWFSWFSBIOMATCH;
typedef struct _wfs_bio_candidate
```

#### CWA 16926-19:2022 (E)

```
USHORT
                         usConfidenceLevel;
                      usIdentifier;
   USHORT
   LPWFSBIODATA
                          lpData;
} WFSBIOCANDIDATE, *LPWFSBIOCANDIDATE;
typedef struct _wfs_bio_match_result
   USHORT usCount;
LPWFSBIOCANDIDATE *lppTemplateList;
} WFSBIOMATCHRESULT, *LPWFSBIOMATCHRESULT;
typedef struct wfs bio clear
                           fwClearData;
} WFSBIOCLEAR, *LPWFSBIOCLEAR;
typedef struct _wfs_bio_reset
   DWORD
                          fwClearData:
} WFSBIORESET, *LPWFSBIORESET;
typedef struct _wfs_bio_persist_data
   DWORD
                          dwPersistenceMode:
} WFSBIOPERSISTDATA, *LPWFSBIOPERSISTDATA;
typedef struct wfs bio set guidlight
   WORD
                          wGuidLight;
   DWORD
                          dwCommand;
} WFSBIOSETGUIDLIGHT, *LPWFSBIOSETGUIDLIGHT;
typedef struct _wfs_bio_power_save_control
                          usMaxPowerSaveRecoveryTime;
   USHORT
} WFSBIOPOWERSAVECONTROL, *LPWFSBIOPOWERSAVECONTROL;
typedef struct wfs bio synchronize command
   DWORD
                         dwCommand;
   LPVOID
                          lpCmdData;
WFSBIOSYNCHRONIZECOMMAND, *LPWFSBIOSYNCHRONIZECOMMAND;
/*----*/
/* BIO Events Structures */
/*=============*/
typedef struct _wfs_bio_data_cleared
   DWORD
                           fwClearData;
} WFSBIODATACLEARED, *LPWFSBIODATACLEARED;
typedef struct _wfs_bio_device_position
   WORD
                         wPosition;
} WFSBIODEVICEPOSITION, *LPWFSBIODEVICEPOSITION;
typedef struct _wfs_bio_power_save_change
   USHORT
                         usPowerSaveRecoveryTime;
} WFSBIOPOWERSAVECHANGE, *LPWFSBIOPOWERSAVECHANGE;
/* restore alignment */
#pragma pack (pop)
```

```
#endif
#endif /* __INC_XFSBIO__H */
```